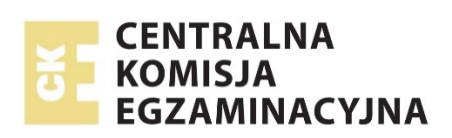

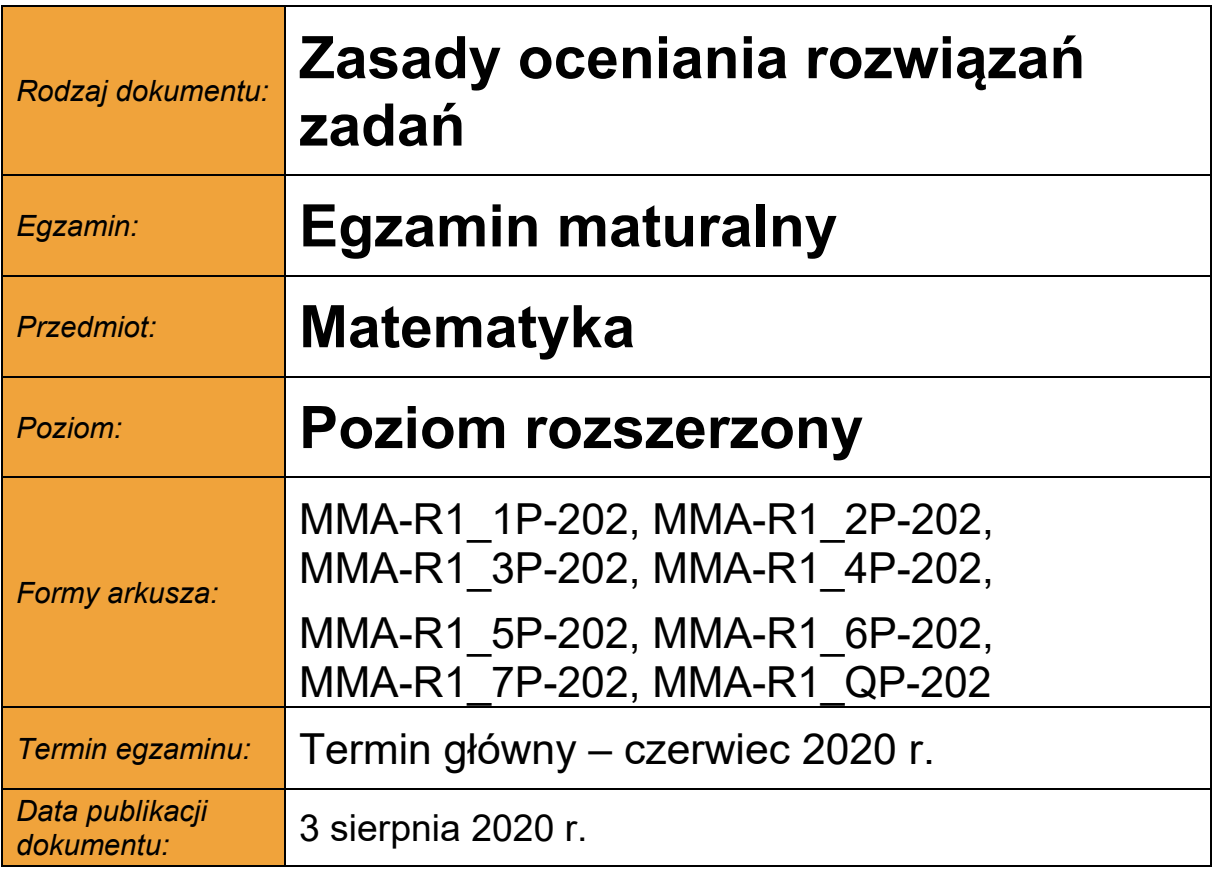

# **Zadanie 1. (0–1)**

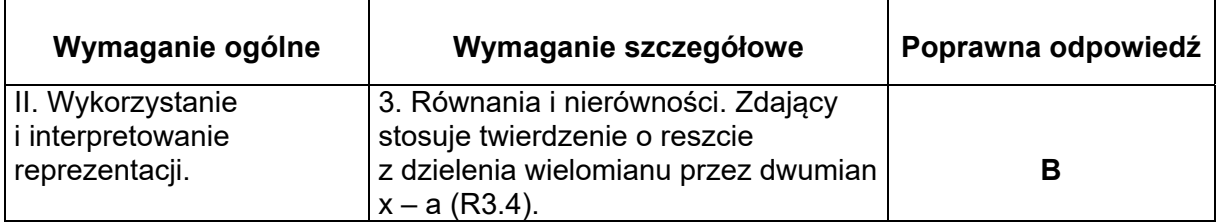

# **Zadanie 2. (0–1)**

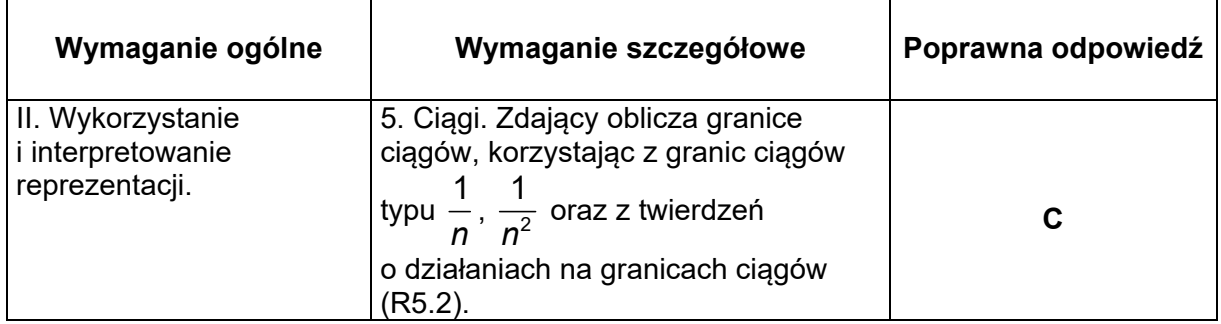

# **Zadanie 3. (0–1)**

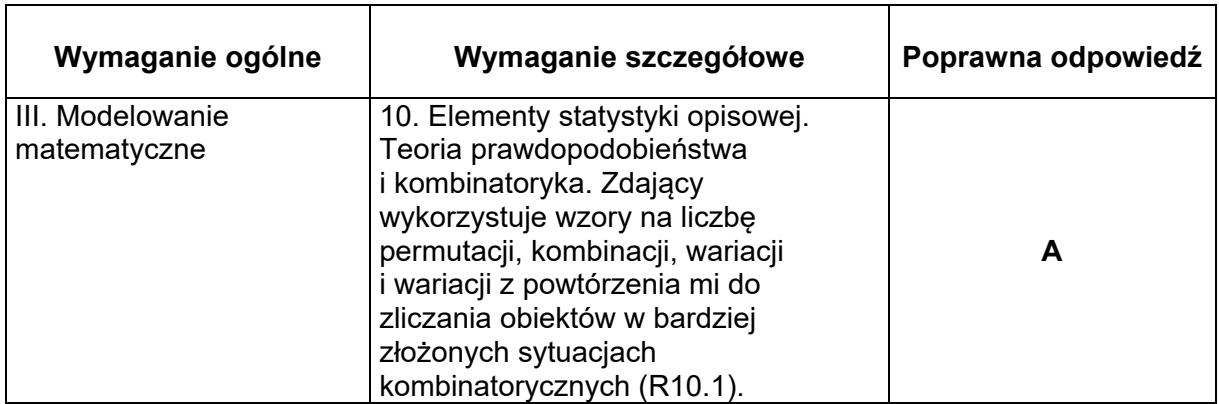

# **Zadanie 4. (0–1)**

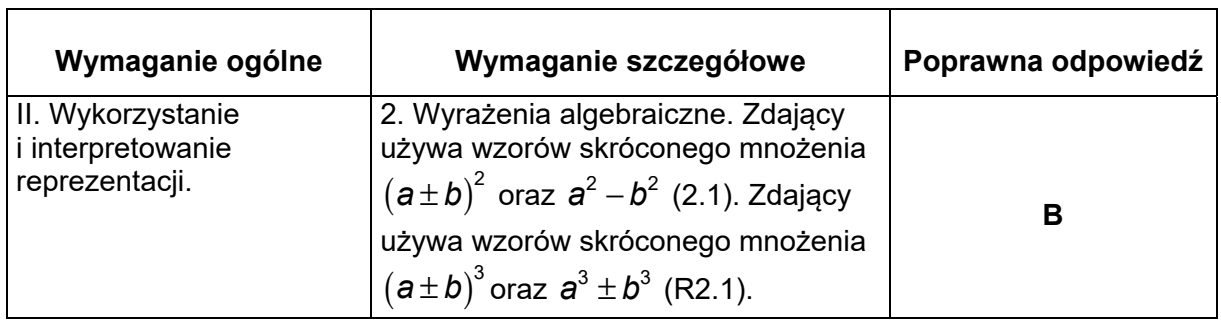

# **Zadanie 5. (0–1)**

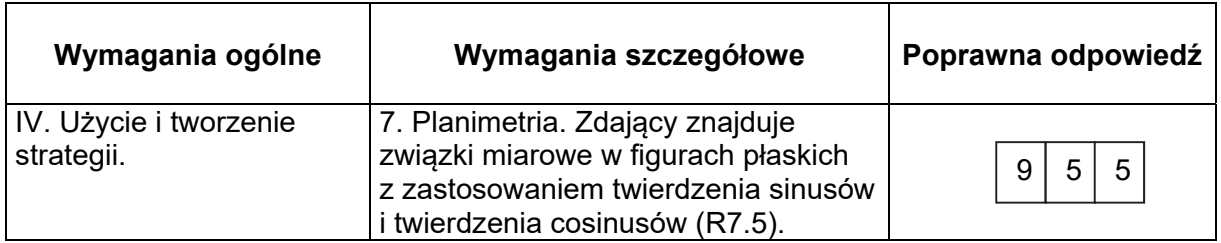

*Uwaga: Akceptowane są wszystkie rozwiązania merytorycznie poprawne i spełniające warunki zadania.*

# **Zadanie 6. (0–3)**

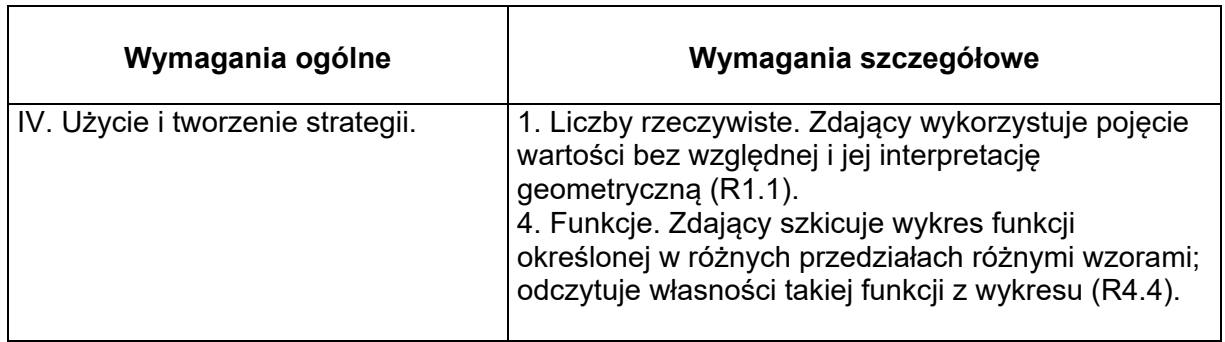

# **Zasady oceniania I sposobu rozwiązania**

# **Rozwiązanie, w którym postęp jest wprawdzie niewielki, ale konieczny na drodze do pełnego rozwiązania zadania ....................................................................................... 1p.**

Zdający naszkicuje wykres funkcji *f* określonej wzorem:

•  $f(x) = |x-5|$ 

# **albo**

•  $f(x) = |x-5|+4$ 

i na tym zakończy lub dalej popełni błędy.

**Pokonanie zasadniczych trudności zadania .................................................................. 2p.**  Zdający zapisze układ nierówności

• ( )<sup>2</sup> 0 1 45 < − −< *a* **oraz** rozwiąże poprawnie jedną z nierówności tego układu

# **albo**

• ( )<sup>2</sup> 4 19 <− < *a* **oraz** rozwiąże poprawnie jedną z nierówności tego układu i na tym zakończy lub dalej popełni błędy.

**Rozwiązanie pełne ………………………………………………………………………………. 3p.** 

Zdający rozwiąże układ nierówności i zapisze, że  $a \in (-2, -1) \cup (3, 4)$ .

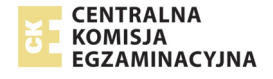

# **Zasady oceniania II sposobu rozwiązania**

#### **Rozwiązanie, w którym postęp jest wprawdzie niewielki, ale konieczny na drodze do pełnego rozwiązania zadania ........................................................................................ 1p.**

Zdający zapisze, że podane równanie ma dwa rozwiązania dodatnie, gdy spełniona jest nierówność

$$
0 < |x - 5| < 5
$$

i na tym zakończy lub dalej popełni błędy.

**Pokonanie zasadniczych trudności zadania .................................................................. 2p.** 

Zdający zapisze układ nierówności  $0 < (a-1)^2 - 4 < 5$  **oraz** rozwiąże poprawnie jedną z dwóch nierówności tego układu i na tym zakończy lub dalej popełni błędy.

**Rozwiązanie pełne ............................................................................................................. 3p.** 

Zdający rozwiąże układ nierówności i zapisze, że  $a \in (-2, -1) \cup (3, 4)$ .

# **Zasady oceniania III sposobu rozwiązania**

#### **Rozwiązanie, w którym postęp jest wprawdzie niewielki, ale konieczny na drodze do pełnego rozwiązania zadania ........................................................................................ 1p.**

Zdający:

• zapisze, że podane równanie ma więcej niż jedno rozwiązanie wtedy, gdy spełniona jest nierówność

$$
(a-1)^2 - 4 > 0
$$
,

# **albo**

• zapisze podane równanie w postaci alternatywy równań

$$
x-5 = (a-1)^2 - 4
$$
 lub  $x-5 = -(a-1)^2 + 4$ 

i na tym zakończy lub dalej popełni błędy.

# **Pokonanie zasadniczych trudności zadania .................................................................. 2p.**

Zdający:

• zapisze, że podane równanie ma więcej niż jedno rozwiązanie wtedy, gdy spełniona jest nierówność

$$
(a-1)^2-4>0
$$

**i** 

• zapisze podane równanie w postaci alternatywy równań

$$
x-5 = (a-1)^2 - 4 \text{ lub } x-5 = -(a-1)^2 + 4
$$

**i**

• rozwiąże poprawnie przynajmniej jedną z trzech nierówności:

$$
(a-1)^2-4>0
$$
,  $(a-1)^2+1>0$ ,  $9-(a-1)^2>0$ 

i na tym zakończy lub dalej popełni błędy.

**Rozwiązanie pełne ............................................................................................................. 3p.**  Zdający zapisze, że  $a \in (-2, -1) \cup (3, 4)$ .

# **Zasady oceniania IV sposobu rozwiązania**

**Rozwiązanie, w którym postęp jest wprawdzie niewielki, ale konieczny na drodze do pełnego rozwiązania zadania ....................................................................................... 1p.**  Zdający

 $\bullet$  zapisze warunek istnienia rozwiązań rzeczywistych równania  $\left| x\!-\!5 \right|\!=\!\left( a\!-\!1 \right)^2\!-\!4$  :

$$
(a-1)^2 - 4 \ge 0
$$

**albo** 

• zdający zapisze układ nierówności:

$$
(-10)^2 - 4\left(25 - \left(\left(a - 1\right)^2 - 4\right)^2\right) > 0 \quad \text{i} \quad \frac{-(-10)}{1} > 0 \quad \text{i} \quad 25 - \left(\left(a - 1\right)^2 - 4\right)^2 > 0
$$

i na tym zakończy lub dalej popełni błędy.

**Pokonanie zasadniczych trudności zadania ................................................................... 2p.**  Zdający zapisze układ nierówności  $\sqrt{10}$ 

$$
(a-1)^2 - 4 \ge 0 \text{ i } (-10)^2 - 4\left(25 - \left((a-1)^2 - 4\right)^2\right) > 0 \text{ i } \frac{-(-10)}{1} > 0 \text{ i } 25 - \left(\left(a-1\right)^2 - 4\right)^2 > 0
$$

i poprawnie rozwiąże drugą lub czwartą z nich i na tym zakończy lub dalej popełni błędy.

**Rozwiązanie pełne .............................................................................................................. 3p.**  Zdający rozwiąże układ nierówności i zapisze, że  $a \in (-2, -1) \cup (3, 4)$ .

# **Zasady oceniania V sposobu rozwiązania**

# **Rozwiązanie, w którym postęp jest wprawdzie niewielki, ale konieczny na drodze do pełnego rozwiązania zadania ....................................................................................... 1p.**

Zdający zastosuje definicję wartości bezwzględnej i zapisze równanie w każdym z dwóch przypadków:

$$
gdy x-5 \ge 0, \text{ to } x-5 = (a-1)^2 - 4,
$$

gdy 
$$
x-5 < 0
$$
, to  $5-x=(a-1)^2-4$ 

i na tym zakończy lub dalej popełni błędy.

#### **Pokonanie zasadniczych trudności zadania ................................................................... 2p.**

Zdający zapisze warunki na to, żeby rozwiązaniem równania była liczba dodatnia w każdym z dwóch rozpatrywanych przypadków i wyznaczy wszystkie wartości parametru *a*, dla których rozwiązaniem równania jest liczba dodatnia w jednym z tych przypadków:

• gdy 
$$
x-5 \ge 0
$$
, to  $(a-1)^2 + 1 > 0$  i  $(a-1)^2 + 1 \ge 5$ , skąd  $a \in (-\infty, -1) \cup (3, +\infty)$ 

**albo** 

• gdy 
$$
x-5<0
$$
, to  $9-(a-1)^2 > 0$  i  $9-(a-1)^2 < 5$ , skąd  $a \in (-2,-1) \cup (3,4)$ 

i na tym zakończy lub dalej popełni błędy.

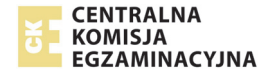

**Rozwiązanie pełne .............................................................................................................. 3p.** 

Zdający wyznaczy wszystkie wartości parametru *a*, dla których równanie  $\big|x\!-\!5\big|\!=\!\big(a\!-\!1\big)^2\!-\!4$ ma dwa rozwiązania dodatnie:  $a \in (-2, -1) \cup (3, 4)$ .

# **Uwaga**

Jeżeli zdający rozpatrzy oba przypadki, ale w pierwszym przypadku nie skomentuje, że nierówność  $\left( \allowbreak a\! -\! 1\right) ^{2}$ + $1\! >\! 0$  jest prawdziwa dla każdej liczby rzeczywistej *a*, to może otrzymać **3 punkty** za całe rozwiązanie.

# **Uwagi**

- 1. Jeśli zdający rozwiązuje zadanie sposobem II lub III zapisze nierówność  $\left( a\! -\! 1\right) ^{2}-4\geq 0\,$ i konsekwentnie do tego błędu rozwiąże zadanie do końca, otrzymując w odpowiedzi zbiór  $(-2,-1) \cup (3,4)$ , to otrzymuje **2 punkty**.
- 2. Jeżeli zdający rozwiązuje zadanie I sposobem i naszkicowany wykres zawiera usterki, ale dalsze rozumowanie jest prawidłowe, to może otrzymać co najwyżej **2 punkty.**
- 3. Jeżeli zdający, sporządzając wykres funkcji  $f(x) = |x-5|+4$ , błędnie przesunie wykres funkcji  $y = |x - 5|$  o 4 jednostki w dół i konsekwentnie przeprowadzi rozumowanie do końca, to może otrzymać co najwyżej **2 punkty** za całe rozwiązanie.
- 4. Jeżeli zdający, sporządzając wykres funkcji  $f(x) = |x-5|+ 4$ , zamieni miejscami współrzędne wektora przesunięcia, otrzyma wykres funkcji, dla której istnieją dwa rozwiązania dodatnie równania  $f\left( x\right) =\left( a-1\right) ^{2}$  i konsekwentnie przeprowadzi rozumowanie do końca, to może otrzymać co najwyżej **1 punkt** za całe rozwiązanie.
- 5. Jeżeli zdający, sporządzając wykres funkcji  $f(x) = |x-5|$ , błędnie przesunie wykres funkcji  $y = |x|$ , i otrzyma wykres funkcji g takiej, że nie istnieją dwa dodatnie rozwiązania równania  $g(x)$   $=(a-1)^2-4$  , to otrzymuje **0 punktów** za całe rozwiązanie.

# **Przykładowe rozwiązania**

# **I sposób**

Rozważmy funkcję *f* określoną wzorem  $f(x) = |x-5|$ i naszkicujmy jej wykres.

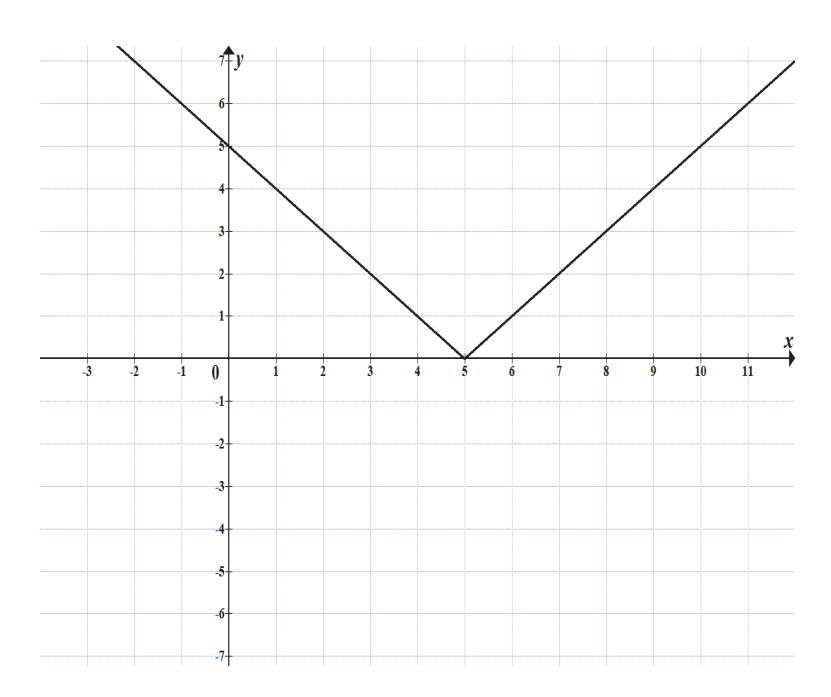

Wnioskujemy stąd, że podane równanie ma dwa pierwiastki dodatnie, jeśli spełniona jest nierówność

$$
0 < (a-1)^2 - 4 < 5
$$
, czyli nierówność  $4 < (a-1)^2 < 9$ .

Stąd otrzymujemy, że  $2 < |a-1| < 3$ , zatem

$$
(a-1) \in (-3,-2) \cup (2,3).
$$

Ostatecznie  $a \in (-2, -1) \cup (3, 4)$ .

# **II sposób** ("podstawianie")

Równanie  $|x-5| = (a-1)^2 - 4$  ma dwa dodatnie rozwiązania rzeczywiste, gdy prawdziwa jest nierówność

$$
0 < |x - 5| < 5 \, .
$$

Ponieważ  $|x-5| = (a-1)^2 - 4$  , więc prawdziwa jest nierówność

$$
0 < (a-1)^2 - 4 < 5
$$

Nierówność ta jest równoważna koniunkcji nierówności

$$
(a-3)(a+1) > 0
$$
 i  $(a+2)(a-4) < 0$ ,

skąd otrzymujemy

$$
a \in (-\infty, -1) \cup (3, +\infty) \quad \text{if} \quad a \in (-2, 4) \, .
$$

Zatem dla *a*∈ (−2,−1)∪(3,4) równanie  $|x-5|$ = $(a-1)^2$  –4 ma dwa rozwiązania dodatnie.

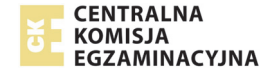

# **III sposób**

Równanie $|x-5| = (a-1)^2 - 4$  ma dwa rozwiązania, gdy spełniona jest nierówność

$$
(a-1)^2 - 4 > 0
$$
.

Nierówność ta jest równoważna nierówności  $(a-3)(a+1) > 0$ , skąd otrzymujemy  $a < -1$  lub  $a > 3$ . **(1)** 

Równanie  $|x-5| = (a-1)^2 - 4$  jest równoważne alternatywie równań:

$$
x-5 = (a-1)^2 - 4 \qquad \text{lub} \qquad x-5 = -(a-1)^2 + 4
$$
  

$$
x = (a-1)^2 + 1 \qquad \text{lub} \qquad x = -(a-1)^2 + 9
$$

Rozwiązanie pierwszego z równań jest liczbą dodatnią, dla każdej liczby rzeczywistej *a*. Zatem, aby równanie miało dwa dodatnie rozwiązania musi być spełniony warunek:

$$
-(a-1)^2 + 9 > 0
$$
.

Stąd otrzymujemy  $(3 + a - 1)(3 - a + 1) > 0$ , czyli  $(a + 2)(4 - a) > 0$ , a zatem  $-2 < a < 4$ . **(2)** 

Uwzględniając **(1)** i **(2)** otrzymujemy  $a \in (-2, -1) \cup (3, 4)$ .

# **IV sposób**

Ponieważ lewa strona równania  $\left| x\!-\!5\right|\!=\!\left( a\!-\!1\right)^2\!-\!4\,$  jest nieujemna, więc równanie ma co najmniej jedno rozwiązanie rzeczywiste wtedy i tylko wtedy, gdy

$$
(a-1)^2 - 4 \ge 0,
$$
  
\n
$$
(a-1-2)(a-1+2) \ge 0,
$$
  
\n
$$
(a-3)(a+1) \ge 0,
$$
  
\n
$$
a \le -1
$$
 lub  $a \ge 3$ .

Podnosząc obie strony równania  $|x-5| = (a-1)^2 - 4$  do kwadratu, otrzymujemy równanie równoważne

$$
|x-5|^2 = ((a-1)^2 - 4)^2,
$$
  

$$
(x-5)^2 = ((a-1)^2 - 4)^2,
$$
  

$$
x^2 - 10x + 25 - ((a-1)^2 - 4)^2 = 0.
$$

Równanie to ma dwa dodatnie rozwiązania rzeczywiste  $x_1, x_2$ , gdy spełnione są jednocześnie trzy warunki

 $\Delta > 0$  i  $x_1 + x_2 > 0$  i  $x_1 x_2 > 0$ .

Ze wzorów Viète'a otrzymujemy

$$
(-10)^2 - 4\left(25 - \left((a-1)^2 - 4\right)^2\right) > 0
$$
 i  $\frac{-(-10)}{1} > 0$  i  $25 - \left((a-1)^2 - 4\right)^2 > 0$ ,

Druga z tych nierówności jest prawdziwa dla każdej wartości rzeczywistej *a*.

Rozwiązujemy pierwszą z tych nierówności

$$
100-4\left(25-\left((a-1)^2-4\right)^2\right)>0,
$$
\n
$$
25-\left(25-\left((a-1)^2-4\right)^2\right)>0,
$$
\n
$$
\left((a-1)^2-4\right)^2>0,
$$
\n
$$
(a-1)^2-4\neq0,
$$
\n
$$
(a-1-2)(a-1+2)\neq0,
$$
\n
$$
(a-3)(a+1)\neq0,
$$
\n
$$
a\neq3 \quad \text{i} \quad a\neq-1.
$$

Rozwiązujemy trzecią z nierówności

$$
25 - ((a-1)^{2} - 4)^{2} > 0,
$$
  

$$
(5 - ((a-1)^{2} - 4))(5 + ((a-1)^{2} - 4)) > 0,
$$
  

$$
(9 - (a-1)^{2})((a-1)^{2} + 1) > 0,
$$

Ponieważ  $(a-1)^2 + 1 > 0$  dla każdej wartości *a*, więc

$$
9-(a-1)^{2} > 0,
$$
  
\n
$$
(3-(a-1))(3+(a-1)) > 0,
$$
  
\n
$$
(4-a)(2+a) > 0,
$$
  
\n
$$
-2 < a < 4.
$$

W rezultacie otrzymujemy

$$
(a \le -1 \text{ lub } a \ge 3) \text{ i } a \ne 3 \text{ i } a \ne -1 \text{ i } -2 < a < 4.
$$
\nStąd  $a \in (-2, -1) \cup (3, 4)$ .

#### **V sposób**

#### Rozważmy dwa przypadki.

1. Gdy  $x-5 \ge 0$ , czyli  $x \ge 5$ , to wtedy  $|x-5|=x-5$ , a równanie ma postać  $x-5=\left( a-1\right) ^{2}-4$  . Stąd  $\ x=\left( a-1\right) ^{2}+1$  . Rozwiązanie to jest dodatnie dla każdej wartości rzeczywistej *a*. Ponieważ  $x \ge 5$ , więc  $(a-1)^2 +1 \ge 5$ , czyli  $(a-1)^2 \ge 4$ , skąd  $|a-1| \ge 2$ , a więc *a* ≤ −1 lub *a* ≥ 3. W tym przypadku otrzymujemy

$$
a \in (-\infty, -1) \cup (3, +\infty).
$$

2. Gdy *x* − 5 < 0, czyli *x* < 5, to wtedy  $|x-5|=5-x$ , a równanie ma postać  $(5-x=(a-1)^2-4$ . Stąd  $x=9-(a-1)^2$ . Rozwiązanie to jest dodatnie, gdy 9− $(a-1)^2 > 0$ , czyli  $(a-1)^2 < 9$ , skąd  $|a-1| < 3$ , a więc  $-2 < a < 4$ . Rozwiązanie to jest

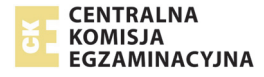

mniejsze od 5, gdy 9− $\left( a\!-\!1 \right)^2\! <$  5 , czyli  $\left( a\!-\!1 \right)^2\! >\! 4$  , skąd  $\left| a\!-\!1 \right|\! >\! 2$  , a więc  $a\! <\! -1$  lub *a* > 3. Zatem w tym przypadku otrzymujemy  $a \in (-2, -1) \cup (3, 4)$ .

W rezultacie rozpatrzonych przypadków otrzymujemy

$$
a \in (-\infty, -1) \cup (3, +\infty)
$$
 i  $a \in (-2, -1) \cup (3, 4)$ ,

a więc  $a \in (-2, -1) \cup (3, 4)$ .

# **Zadanie 7. (0–3)**

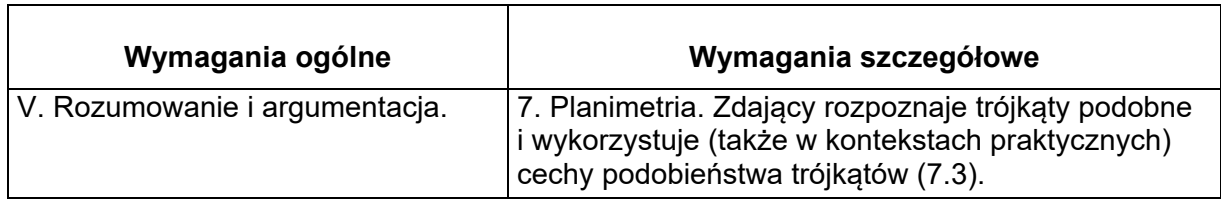

#### **Zasady oceniania I i II sposobu**

**Rozwiązanie, w którym postęp jest wprawdzie niewielki, ale konieczny na drodze do pełnego rozwiązania zadania ...................................................................................... 1p.**  Zdający:

• skorzysta z podobieństwa trójkątów i zapisze, np.:  $|AD| = 3|KP|$  lub

$$
|CP| = x \text{ i } |DP| = 2x
$$

**albo** 

• skorzysta z twierdzenia o odcinkach stycznych i zapisze, np.:  $|KM| = |KP|$ 

i na tym zakończy lub dalej popełni błędy.

# **Pokonanie zasadniczych trudności zadania ................................................................... 2p.**

Zdający:

• skorzysta z podobieństwa trójkątów *CPK* i *CMD* i zapisze poprawne równanie

pozwalające obliczyć długość odcinka *PK*: 
$$
\frac{|PK|}{2} = \frac{2x}{3x}
$$

**albo** 

• skorzysta z podobieństwa trójkątów *ADM* i *ACD* i zapisze poprawne równanie z jedną

niewiadomą, np. 
$$
\frac{4-t}{3t} = \frac{3t}{6}
$$
, gdzie  $t = |KM| = |KP|$ 

i na tym zakończy lub dalej popełni błędy.

**Rozwiązanie pełne .............................................................................................................. 3p.**  Zdający rozwiąże powyższe równanie i uzasadni, że  $|AM|:|MC| = 4:5$ .

# **Przykładowe rozwiązanie**

#### **I sposób**

Najpierw uzupełnimy rysunek.

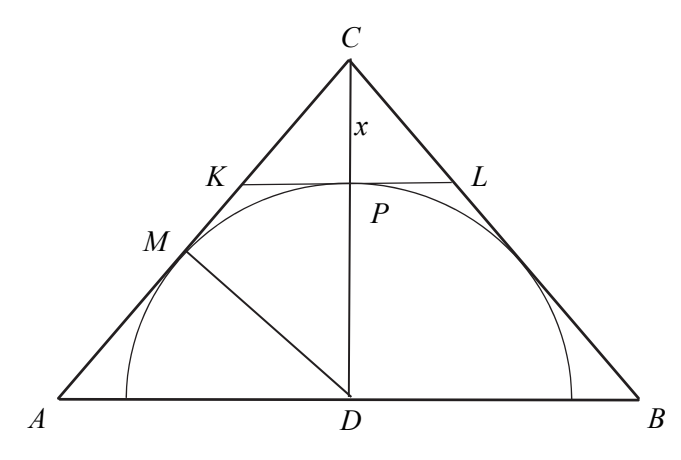

Z twierdzenia odwrotnego do twierdzenia Talesa wnosimy, że odcinek *KL* jest równoległy do odcinka *AB*.

Oznaczmy środek odcinka *KL* przez *P* i niech  $|CP| = x$ .

Trójkąty *CKP* i *CAD* są podobne (cecha *KKK*) w skali 1:3. Wtedy  $|PD| = 2x$  i  $|MD| = 2x$ .

Trójkąty *CPK* i *CMD* są podobne (cecha *KKK*). Stąd  $\left|\frac{PK}{CK}\right| = \frac{|MD|}{|CD|}$ , czyli  $\left|\frac{PK}{2}\right| = \frac{2}{3}$  $PK$  2*x*  $=\frac{2x}{3x}$ . Stąd  $|PK| = \frac{4}{3}$ , więc  $|AM| = \frac{8}{3}$  oraz  $|MC| = 6 - \frac{8}{3} = \frac{10}{3}$ . 8  $\overline{A}$ 

Zatem 
$$
\frac{|AM|}{|MC|} = \frac{\frac{8}{3}}{\frac{10}{3}} = \frac{4}{5}
$$
.

**To kończy dowód.** 

# **II sposób**

Najpierw uzupełnimy rysunek.

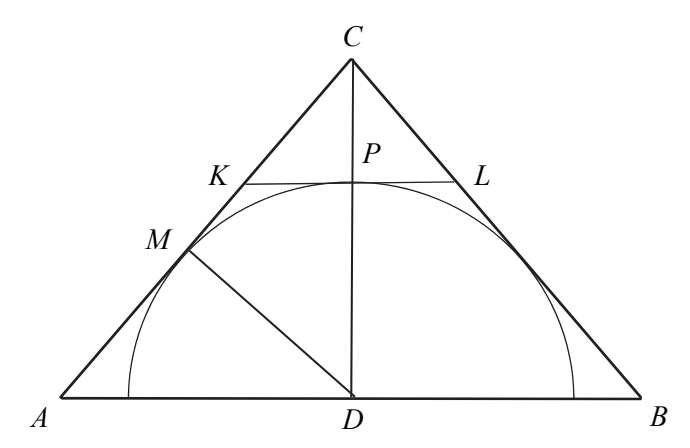

Z twierdzenia odwrotnego do twierdzenia Talesa wnosimy, że odcinek *KL* jest równoległy do odcinka *AB*.

Niech punkt *P* będzie środkiem odcinka *KL*.

Zauważamy, że  $|KM| = |KP|$ , z twierdzenia o równości odcinków stycznych, łączących punkt leżący poza okręgiem z punktami styczności.

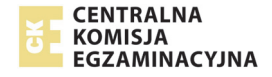

Niech  $|KM| = |KP| = t$ . Wtedy  $|AD| = 3t$  i  $|AM| = 4-t$ . Trójkąt *ADM* jest podobny do trójkąta *ACD* , na mocy cechy (kąt, kąt, kąt); są to trójkąty prostokątne, a kąt *MAD* jest wspólny dla obu trójkątów.

Możemy zatem zapisać równość:  $\frac{AM}{AD}$  =  $\frac{|AD|}{|AC|}$ , czyli  $\frac{4-t}{3t}$  =  $\frac{3t}{6}$  $t$   $3t$ *t*  $\frac{-t}{\sqrt{-t}} = \frac{3t}{5}$ , skąd otrzymujemy równanie

```
9t^2 + 6t - 24 = 0.
```
Równanie to ma dwa rozwiązania: *t* = −2, *t* =  $\frac{4}{3}$ 3  $t=\frac{1}{2}$ . Odrzucamy ujemne rozwiązanie tego równania.

Zatem 
$$
t = \frac{4}{3}
$$
. Ostatecznie  $\frac{|AM|}{|MC|} = \frac{4 - \frac{4}{3}}{2 + \frac{4}{3}} = \frac{\frac{8}{3}}{\frac{10}{3}} = \frac{4}{5}$ .

**To kończy dowód.** 

# **Zadanie 8. (0–3)**

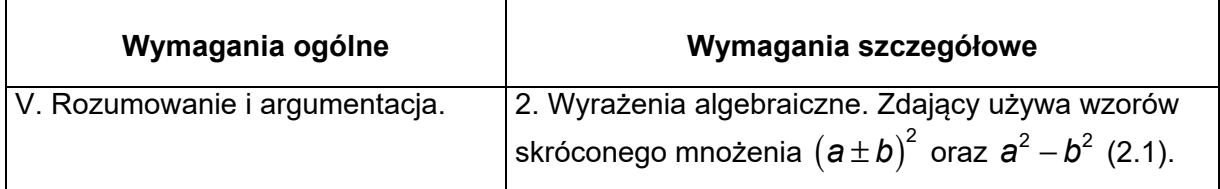

# **Zasady oceniania I sposobu rozwiązania**

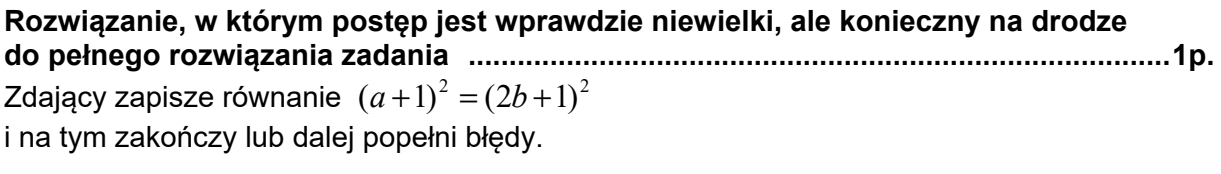

**Pokonanie zasadniczych trudności zadania ................................................................... 2p.** 

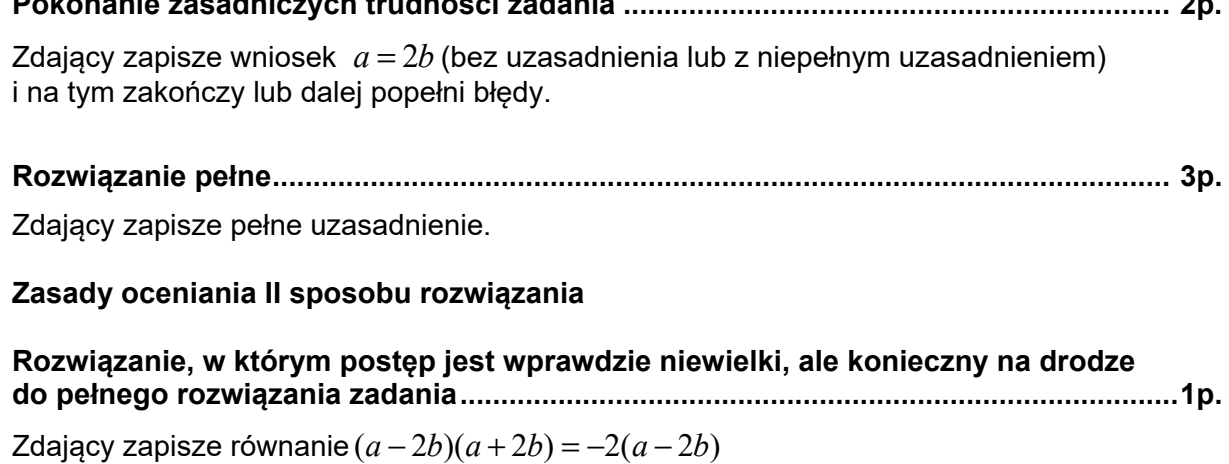

i na tym zakończy lub dalej popełni błędy.

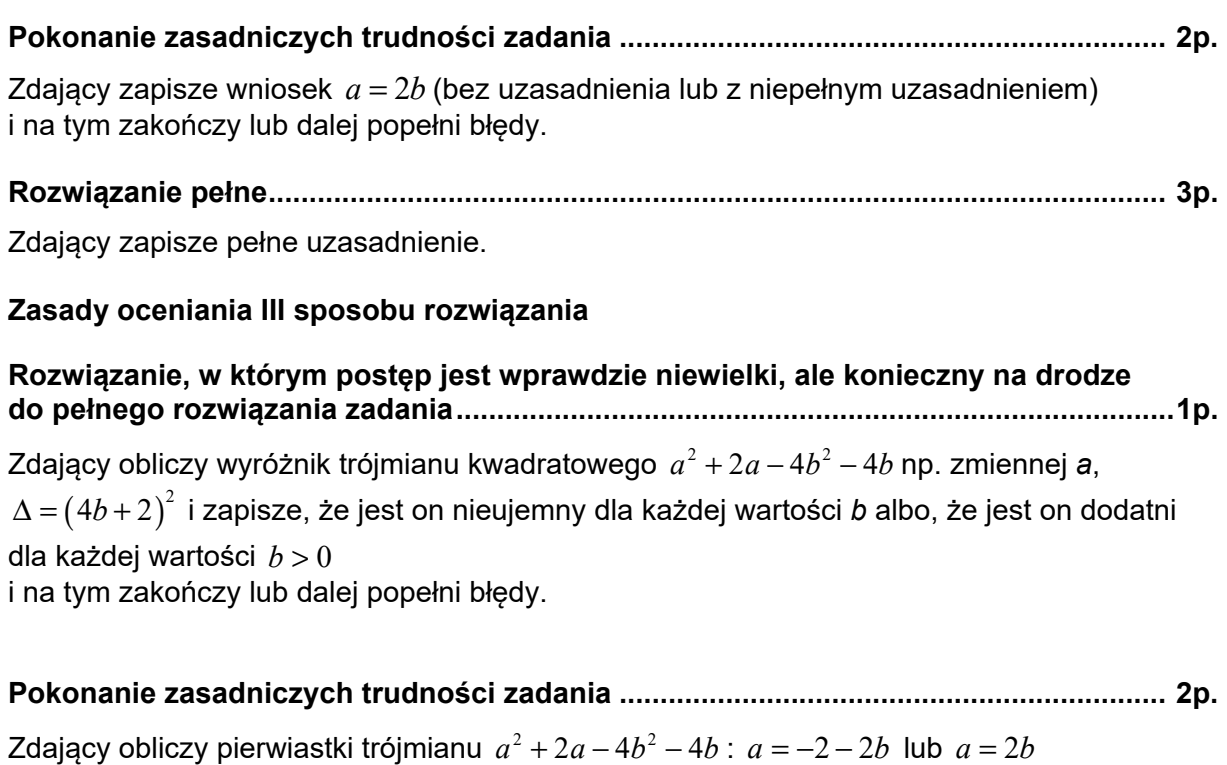

i na tym zakończy lub dalej popełni błędy.

# **Rozwiązanie pełne .............................................................................................................. 3p.**

Zdający zapisze pełne uzasadnienie.

#### **Uwaga**

Jeżeli zdający sprawdza prawdziwość równania jedynie dla wybranych wartości *a* i *b,* to otrzymuje **0 punktów**.

# **Przykładowe rozwiązania**

# **I sposób**

Zapisujemy równanie równoważne równaniu z założenia:  $a^2 + 2a + 1 = 4b^2 + 4b + 1$ . Korzystamy ze wzoru skróconego mnożenia i zapisujemy to równanie w postaci  $(a+1)^2 = (2b+1)^2$ . Oba wyrażenia w nawiasach są dodatnie, zatem równość kwadratów jest równoważna równości tych wyrażeń, stąd  $a + 1 = 2b + 1$  i dalej,  $a = 2b$ .

# **To kończy dowód.**

# **II sposób**

Przekształcamy założenie równoważnie:

$$
a2-4b2 = 4b-2a
$$
  
(a-2b)(a+2b) = -2(a-2b)  
(a-2b)(a+2b+2) = 0.

Liczby *a* i *b* są dodatnie, zatem  $a + 2b + 2 ≠ 0$ . Stąd  $a - 2b = 0$ , czyli  $a = 2b$ .

# **To kończy dowód.**

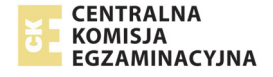

*Egzamin maturalny z matematyki – termin główny 2020 r.*

# **III sposób**

Wyrażenie  $a^2 + 2a - 4b^2 - 4b$  traktujemy jako trójmian kwadratowy jednej zmiennej np. *a*.

Wyróżnik trójmianu kwadratowego  $a^2 + 2a - 4b^2 - 4b$  jest równy: ∆ =  $(4b+2)^2$ .

Ten wyróżnik jest nieujemny dla każdej rzeczywistej wartości *b*. Obliczamy pierwiastki tego trójmianu

$$
a = -2 - 2b
$$
 lub  $a = 2b$ .

Ponieważ *b* > 0, więc liczba −2−2*b* < 0, co jest sprzeczne z założeniem, że *a* > 0.

Zatem  $a = 2b$ .

# **To kończy dowód.**

**Zadanie 9. (0–4)** 

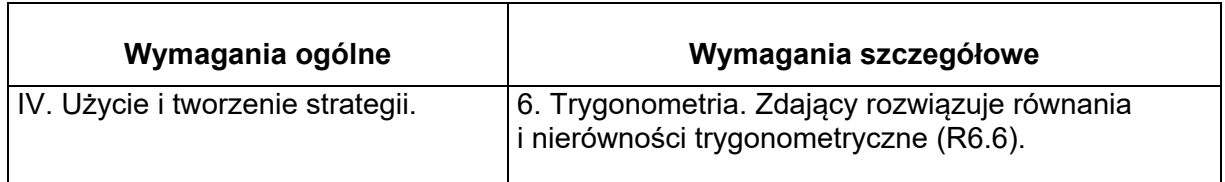

# **Zasady oceniania**

**Rozwiązanie, w którym postęp jest niewielki, ale konieczny na drodze do pełnego rozwiązania .......................................................................................................................... 1p.**  Zdający doprowadzi równanie do postaci równoważnej, w której występuje tylko jedna funkcja trygonometryczna tego samego kąta, np.:  $3 - 6\sin^2 x + 10 - 10\sin^2 x = 24\sin x - 3$ i na tym zakończy lub dalej popełni błędy **Rozwiązanie, w którym jest istotny postęp .................................................................... 2p.**  Zdający rozwiąże równanie kwadratowe  $2t^2+3t-2=0$  :  $t=-2$  oraz  $t=\frac{1}{2}$ 2  $t=\frac{1}{2}$ i na tym zakończy lub dalej popełni błędy. **Pokonanie zasadniczych trudności zadania .................................................................. 3 p.**  Zdający • zapisze, że równanie sin x = −2 nie ma rozwiązań i poda co najmniej jedną serię rozwiązań równania  $\sin x = \frac{1}{2}$ 2  $x=\frac{1}{x}$  w zbiorze liczb rzeczywistych: 2 6  $x = \frac{\pi}{6} + 2k\pi$  lub  $x = \frac{5\pi}{6} + 2$ 6  $x = \frac{5\pi}{6} + 2k\pi$  , gdzie *k* jest liczbą całkowitą **albo**  zapisze, że równanie sin x = −2 nie ma rozwiązań i poda jedno rozwiązanie równania  $\sin x = \frac{1}{2}$ 2  $x = \frac{1}{2}$  w przedziale  $\langle 0, 2\pi \rangle$ i na tym zakończy lub dalej popełni błędy

**Rozwiązanie pełne ............................................................................................................. 4 p.** 

Zdający wyznaczy oba rozwiązania równania:  $\,x_{\rm i}\,$ π  $x_1 = \frac{\pi}{6}$  oraz  $x_2 = \frac{5\pi}{6}$ 6  $x_2 = \frac{3\pi}{6}$ .

# **Uwagi**

- 1. Akceptujemy przybliżone rozwiązania elementarnych równań trygonometrycznych.
- 2.  $\qquad$  Jeżeli zdający wyznaczy poprawnie obydwa rozwiązania równania  $\sin x = \frac{1}{\epsilon}$ 2  $x=\frac{1}{2}$  należące do przedziału  $(0, 2\pi)$  i nie zapisze komentarza dotyczącego równania sin  $x = -2$ ,

to otrzymuje **4 punkty**.

- 3. Jeżeli zdający przed uzyskaniem trygonometrycznych równań elementarnych popełni błędy rachunkowe i otrzyma równania elementarne, z których co najmniej jedno ma dwie serie rozwiązań w zbiorze liczb rzeczywistych, to otrzymuje co najwyżej **3 punkty** za całe rozwiązanie.
- 4. Jeżeli zdający przed uzyskaniem elementarnych równań trygonometrycznych popełni błąd polegający na niepoprawnym zastosowaniu wzoru na cosinus kąta podwojonego lub błąd polegający na podstawieniu w miejsce sin *x* wyrażenia  $\sqrt{1-\cos^2 x}$ , ale otrzyma co najmniej jedno równanie typu sin *x* = *a*, gdzie  $a \in (-1,0) \cup (0,1)$ , i konsekwentnie to równanie rozwiąże, to za całe rozwiązanie może otrzymać co najwyżej **2 punkty**. Jeżeli jednak zdający otrzyma co najmniej jedno równanie typu  $\sin x = a$ , gdzie  $a \in \{-1, 0, 1\}$ , i to równanie konsekwentnie rozwiąże, to za całe rozwiązanie może otrzymać co najwyżej **1 punkt**.

5. Jezeli zdający zapisze również sin 
$$
x = \frac{2}{3} \cos^2 x
$$
, równoważne równaniu

 $3\cos 2x+10\cos^2 x =24\sin x −3$  , a następnie rozwiąże równanie  $\frac{4}{\pi}\cos^4 x+\cos^2 x-1=0$ 9  $x + \cos^2 x - 1 = 0$ ,

otrzymując 4 rozwiązania tego równania należące do $\mathsf{prz}$ edziału  $\langle 0,2\pi\rangle$ : 6  $x = \frac{\pi}{6}$ 

5 6  $x = \frac{5}{6}\pi$ ,  $x = \frac{7}{6}$ 6  $x = \frac{7}{6}\pi$ ,  $x = \frac{11}{6}$ 6  $x = \frac{11}{6}\pi$  i nie odrzuci "obcych" rozwiązań:  $x = \frac{7}{6}$ 6  $x = \frac{7}{6}\pi$ ,  $x = \frac{11}{6}$ 6  $x=\frac{11}{6}\pi$ , to za całe rozwiązanie może otrzymać co najwyżej **2 punkty**.

# **Przykładowe rozwiązanie**

Przekształcamy dane równanie w sposób równoważny:

$$
3\cos 2x + 10\cos^2 x = 24\sin x - 3,
$$
  
\n
$$
3(1-2\sin^2 x) + 10(1-\sin^2 x) = 24\sin x - 3,
$$
  
\n
$$
3-6\sin^2 x + 10 - 10\sin^2 x = 24\sin x - 3,
$$
  
\n
$$
16-16\sin^2 x = 24\sin x,
$$
  
\n
$$
16\sin^2 x + 24\sin x - 16 = 0
$$
  
\n
$$
2\sin^2 x + 3\sin x - 2 = 0
$$

Niech  $t = \sin x$ . Rozwiązujemy równanie kwadratowe:

$$
2t2 + 3t - 2 = 0,
$$
  
\n
$$
\Delta = 32 + 4 \cdot 2 \cdot 2 = 9 + 16 = 25,
$$
  
\n
$$
\sqrt{\Delta} = 5,
$$

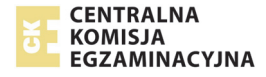

$$
t_1 = \frac{-3-5}{4} = \frac{-8}{4} = -2,
$$
  

$$
t_2 = \frac{-3+5}{4} = \frac{2}{4} = \frac{1}{2}.
$$

Równanie $\sin x = -2$  jest sprzeczne, a równanie  $\sin x = \frac{1}{2}$ 2  $x=\frac{1}{2}$  ma w przedziale  $\langle 0, 2\pi \rangle$  dwa

rozwiązania:  $x_{1}$ π  $x_1 = \frac{\pi}{6}$  oraz  $x_2 = \frac{5\pi}{6}$ 6  $x_2 = \frac{3\pi}{6}$ .

# **Zadanie 10. (0–5)**

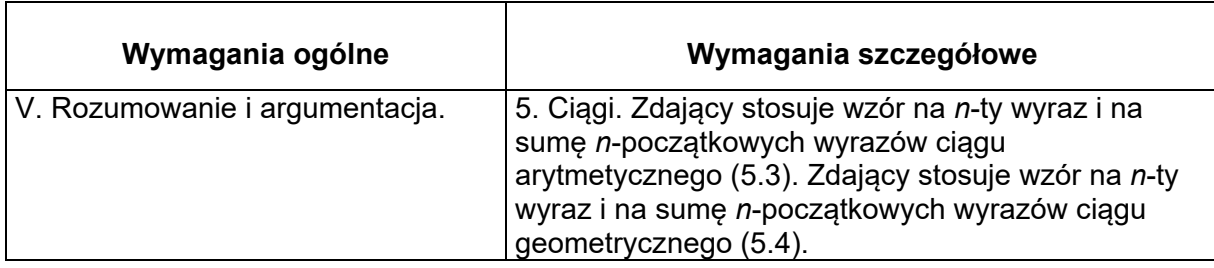

#### **Zasady oceniania I, II i III sposobu rozwiązania Rozwiązanie, w którym postęp jest wprawdzie niewielki, ale konieczny na drodze do pełnego rozwiązania zadania ........................................................................................ 1p.**

Zdający

• wykorzysta wzór na *n*-ty wyraz ciągu geometrycznego lub własność ciągu geometrycznego i zapisze np.:

 $a_2 = a_1 q$  i  $a_3 = a_1 q^2$ 

**lub** 

$$
a_1 + a_1 q + a_1 q^2 = \frac{21}{4}
$$

**lub** 

 $a_2^2 = a_1 \cdot a_3$ 

**albo** 

• wykorzysta wzór na *n*-ty wyraz ciągu arytmetycznego lub własność ciągu arytmetycznego i zapisze np.:

o  $(a_2 = a_1 + r \, \text{i} \, a_1 = a_1 + 3r)$  lub  $(b_2 = a_1 + r \, \text{i} \, b_4 = a_1 + 3r)$  lub  $(b_2 = b_1 + r \, \text{i} \, b_4 = b_1 + 3r)$ lub

$$
\circ \quad a_1 - a_2 = 2(a_2 - a_3) \text{ lub } b_4 - b_2 = 2(b_2 - b_1)
$$

lub

$$
b_3 = \frac{b_4 + b_2}{2} \quad \text{if} \quad b_2 = \frac{b_1 + b_3}{2}
$$

i na tym zakończy lub dalej popełni błędy.

# **Rozwiązanie, w którym jest istotny postęp ..................................................................... 2p.**

Zdający

• zapisze układ równań, z którego można otrzymać równanie z jedną niewiadomą, np.:

$$
\circ \quad a_1 + a_1 q + a_1 q^2 = \frac{21}{4} \quad \text{if} \quad a_1 = a_1 q^2 + 3 \left( a_1 q - a_1 q^2 \right)
$$

lub

$$
\circ \quad a_1 + a_1 q + a_1 q^2 = \frac{21}{4} \quad \text{if} \quad a_1 q = \frac{\frac{a_1 + a_1 q}{2} + a_1 q^2}{2}
$$

**albo** 

• zapisze równanie pozwalające wyznaczyć związek między  $a_3$  i  $r$ , np.:

$$
(a_3+r)^2 = (a_3+3r) \cdot a_3
$$

i na tym zakończy lub dalej popełni błędy.

# **Pokonanie zasadniczych trudności zadania ................................................................... 3p.**

Zdający

• zapisze równanie z jedna niewiadoma, np.:  $2a^2 - 3a + 1 = 0$ 

# **albo**

• zapisze  $r = a_3$ 

i na tym zakończy lub dalej popełni błędy.

# **Rozwiązanie prawie pełne ................................................................................................. 4p.**

Zdający

• rozwiąże równanie z jedną niewiadomą, np. 2 $q^2-3q+1\!=\!0\!:\,q\!=\!1$ lub  $\,q=\frac{1}{2}$ 

**albo** 

- obliczy trzeci wyraz ciągu geometrycznego  $(a_n)$ :  $a_3 = \frac{3}{4}$ 

i na tym zakończy lub dalej popełni błędy.

**Rozwiązanie pełne ............................................................................................................. 5 p.**

Zdający obliczy pierwszy wyraz ciągu geometrycznego  $a_1 = 3$ .

# **Uwagi**

- 1. Jeżeli zdający rozwiąże równanie z jedną niewiadomą, np. 2 $q^2-3q+1=0$ :  $q=1$  lub  $q=\frac{1}{2}$  oraz obliczy dwie wartości  $a_1: a_1=3$ ,  $a_1=\frac{7}{4}$  i nie odrzuci  $a_1=\frac{7}{4}$ , to otrzymuje **4 punkty**.
- 2. Jeśli zdający stosuje poprawną strategię rozwiązania zadania, a jedynymi błędami w rozwiązaniu są błędy rachunkowe, to otrzymuje maksymalnie **4 punkty**.
- 3. Jeśli zdający błędnie stosuje wzór na *n*-ty wyraz ciągu geometrycznego (np. zapisuje  $a_3 = a_1 q^3$ ) lub ciągu arytmetycznego i korzysta z tego w rozwiązaniu, to za całe rozwiązanie może otrzymać co najwyżej **3 punkty**.
- 4. Jeśli zdający odgadnie iloraz ciągu geometrycznego, a następnie obliczy na tej podstawie pierwszy wyraz tego ciągu, to otrzymuje **1 punkt** za całe rozwiązanie.
- 5. Jeśli zdający zamienia (myli) własności ciągu geometrycznego z własnościami ciągu arytmetycznego, to za całe rozwiązanie otrzymuje **0 punktów**.
- 6. Jeśli zdający zapisuje tylko odpowiedź  $a_1 = 3$ , to otrzymuje **0 punktów**.
- 7. Akceptujemy sytuacje, w których zdający dzieli obie strony zbudowanych przez siebie równań przez 1*a* albo przez *r* , albo też przez *q* −1 bez zapisania jakiegokolwiek komentarza.

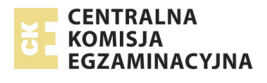

#### **Przykładowe rozwiązania**

#### **I sposób**

Sumując wyrazy ciągu geometrycznego otrzymujemy równość

$$
a_1 + a_1 q + a_1 q^2 = \frac{21}{4}.
$$
 (1)

Niech  $(b_n)$  będzie rosnącym ciągiem arytmetycznym.

Zatem  $b_1 = a_1 q^2$ ,  $b_2 = a_1 q$ ,  $b_4 = a_1$ , więc różnica tego ciągu  $r = a_1 q - a_1 q^2$  oraz  $b_4 = b_1 + 3r$ , czyli  $a_1 = a_1 q^2 + 3 (a_1 q - a_1 q^2)$ .

Stąd wynika, że  $a_1 = 3a_1q - 2a_1q^2$  i  $a_1(2q^2 - 3q + 1) = 0$ .

Ponieważ z równości **(1)** wynika, że $a_1 \neq 0$  , więc  $2q^2 - 3q + 1 = 0$  . Zatem  $q = 1$  lub  $q = \frac{1}{2}$  .

Dla  $q = 1$  ciąg  $\big( a_n \big)$  jest stały. Stąd ciąg $\big( b_n \big)$  też jest stały. Zatem tylko dla  $q = \frac{1}{2}$  ciąg  $\big( b_n \big)$ 

może być ciągiem rosnącym. Otrzymujemy wtedy  $r=\frac{1}{4}a_1$ 1 4  $r = \frac{1}{4}a_1$ . Z równości **(1)** otrzymujemy

 $a_1 + a_1 + a_1$  $1 \t 21$  $a_1 + \frac{1}{2}a_1 + \frac{1}{4}a_1 = \frac{21}{4}$ , a stąd wynika, że  $a_1 = 3$ .

#### **II sposób**

W ciągu arytmetycznym  $b_1 = a_3$ ,  $b_2 = a_3 + r$ ,  $b_4 = a_3 + 3r$ , gdzie  $r > 0$ .

Ponieważ ciąg $( a_3 + 3r, a_3 + r, a_3 )$  jest ciągiem geometrycznym, więc zachodzi równość

$$
(a_3 + r)^2 = (a_3 + 3r) \cdot a_3,
$$

skąd wynika, że  $a_3^2 + 2a_3r + r^2 = a_3^2 + 3a_3r$ , a zatem  $r^2 = a_3 r$ .

Ponieważ z założenia  $r > 0$ , więc  $r = a_3$ . Podana suma trzech wyrazów jest zatem równa

$$
4a_3 + 2a_3 + a_3 = \frac{21}{4}.
$$

Otrzymujemy zatem $a_3$ 3  $a_3 = \frac{3}{4}$ . Wtedy  $a_1 = b_4 = 4a_3 = 3$ .

#### **III sposób**

Z danych w treści zadania wynikają równości:

$$
b_1 = a_1 q^2, \; b_2 = a_1 q \; , b_4 = a_1.
$$

Ponieważ  $\left( b_{n}\right)$  jest ciągiem arytmetycznym, więc możemy zapisać równości

$$
b_3 = \frac{b_4 + b_2}{2} = \frac{a_1 + a_1 q}{2}
$$

oraz

$$
b_2 = \frac{b_3 + b_1}{2} = \frac{\frac{a_1 + a_1q}{2} + a_1q^2}{2} = a_1q
$$

Rozwiążemy równanie

Strona **18** z **40**

$$
\frac{\frac{a_1 + a_1 q}{2} + a_1 q^2}{2} = a_1 q
$$

Ponieważ  $a_1 + a_1 q + a_1 q^2$  $a_1 + a_1 q + a_1 q^2 = \frac{21}{4}$ , więc możemy założyć, że  $a_1 \neq 0$ . Powyższe równanie jest zatem równoważne równaniu

$$
\frac{1+q}{2}+q^2
$$
  
2 = q, czyli równaniu 1+q+2q<sup>2</sup> = 4q.

Równanie kwadratowe  $2q^2 - 3q + 1 = 0$  ma dwa rozwiązania:  $q = 1$  oraz  $q = \frac{1}{2}$ .

Jeśli  $q$  =  $1$  , to obydwa ciągi są ciągami stałymi. Zatem tylko dla  $\,q$  =  $\frac{1}{2} \,$  ciąg  $\, (b_n) \,$  może być ciągiem rosnącym.

Z równości  $a_1 + a_1 q + a_1 q^2$  $a_1 + a_1 q + a_1 q^2 = \frac{21}{4}$  otrzymujemy równanie  $\frac{7}{4} a_1 = \frac{21}{4}$  $\frac{7}{4}a_1 = \frac{24}{4}$ , czyli  $a_1 = 3$ .

# **Zadanie 11. (0–4)**

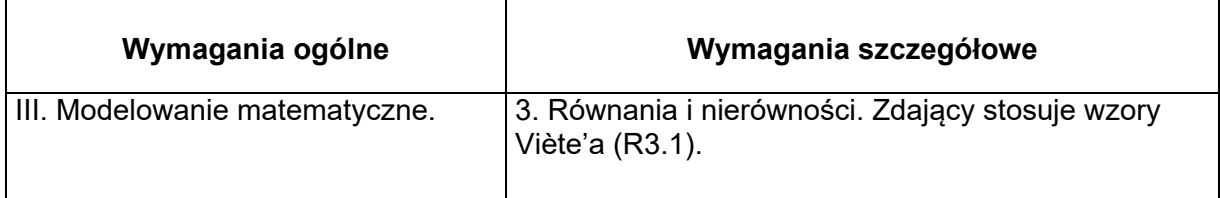

# **Zasady oceniania I i II sposobu**

Rozwiązanie zadania składa się z dwóch części. **Pierwsza** z nich polega na:

- rozwiązaniu nierówności Δ> $0$ : *m* ∈ *R* ∖ $\{8\}$
- albo
	- sprawdzeniu, że dla każdej obliczonej wartości parametru *m* równanie  $(x^2 - (3m + 2)x + 2m^2 + 7m - 15 = 0$  ma dwa rozwiązania rzeczywiste.

Za poprawne rozwiązanie tej części zdający otrzymuje **1 punkt**.

**Druga** część polega na wyznaczeniu tych wartości parametru *m*, dla których jest spełniony warunek  $2x_1^2 + 5x_1x_2 + 2x_2^2 = 2$  . Za tę część rozwiązania zdający otrzymuje **3 punkty**. Podział punktów za drugą część rozwiązania:

- **1 punkt** zdający otrzymuje za:
	- obliczenie dwóch pierwiastków trójmianu  $x^2 (3m + 2)x + 2m^2 + 7m 15$ :

$$
x_1 = m + 5
$$
 oraz  $x_2 = 2m - 3$ .

**albo** 

 $\bullet$  przekształcenie wyrażenia  $2x_1^2 + 5x_1x_2 + 2x_2^2$  do postaci:  $2(x_1 + x_2)^2 + x_1x_2$ lub równoważnej, ale zawierającej jedynie zmienne  $x_1 + x_2$  oraz  $x_1 \cdot x_2$ .

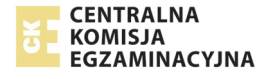

# **2 punkty** zdający otrzymuje za:

 $\bullet$  zapisanie równania  $2x_1^2 + 5x_1x_2 + 2x_2^2 = 2$  w postaci równania z jedną niewiadomą *m*, np.:  $2(m+5)^2 + 5(m+5)(2m-3) + 2(2m-3)^2 = 2$ 

**albo** 

 $\bullet$  zapisanie równania  $2(x_1 + x_2)^2 + x_1x_2 = 2$  w postaci równania z jedną niewiadomą *m*,

np.: 
$$
2(3m+2)^2 + 2m^2 + 7m - 15 = 2
$$
.

**3 punkty** zdający otrzymuje za rozwiązanie równania  $20m^2 + 31m - 9 = 0$ :

$$
m_1 = -\frac{9}{5}
$$
 oraz  $m_2 = \frac{1}{4}$ .

# **Uwagi**

- 1. Jeżeli zdający zamienia wzory Viète'a przy przekształcaniu lewej strony równania  $2x_1^2 + 5x_1x_2 + 2x_2^2 = 2$  , to za całe rozwiązanie może otrzymać co najwyżej **2 punkty.**
- 2. Jeżeli zdający rozpatruje warunek  $\Delta \geq 0$  i nie sprawdzi, że dla każdej z otrzymanych wartości parametru *m* równanie ma dwa rozwiązania rzeczywiste, to może otrzymać co najwyżej **3 punkty** za całe rozwiązanie.
- 3. Jeżeli zdający przekształci warunek  $2x_1^2 + 5x_1x_2 + 2x_2^2 = 2$ , otrzyma  $2(x_1 + x_2)^2 + 3x_1x_2 = 2$ i rozwiąże zadanie konsekwentnie do końca, to za drugą część rozwiązania może otrzymać co najwyżej **2 punkty**.
- 4. Jeżeli zdający wykorzystuje niepoprawny wzór "kwadrat sumy dwóch wyrażeń jest równy sumie kwadratów tych wyrażeń", przekształci warunek $2x_1^2+5x_1x_2+2x_2^2=2\,$  do postaci  $2(x_1 + x_2)^2 + 5x_1x_2 = 2$  , i rozwiąże zadanie konsekwentnie do końca, to za drugą część

rozwiązania może otrzymać co najwyżej **1 punkt**.

5. Jeżeli zdający rozpatrując równość  $2x_1^2 + 5x_1x_2 + 2x_2^2 = 2$  zmieni liczbę po prawej stronie i zapisze równanie, wynikające ze wzorów Viete'a, w postaci  $2(3m + 2) + 2m^2 + 7m - 15 = 0$ , pomijając wykładnik 2 potęgi o podstawie  $(3m+2)$ , to za drugą część rozwiązania zadania może otrzymać co najwyżej **1 punkt**.

# **Przykładowe rozwiązania**

# **I sposób**

1. Równanie ma dwa różne rozwiązania, gdy wyróżnik trójmianu jest dodatni:  $\Delta > 0$ .

Obliczamy wyróżnik trójmianu:

$$
\Delta = \left(-\left(3m+2\right)\right)^2 - 4\left(2m^2 + 7m - 15\right) = m^2 - 16m + 64 = \left(m-8\right)^2.
$$
  
\n
$$
\left(m-8\right)^2 > 0, \text{ gdy } m \neq 8.
$$

Stąd wynika, że trójmian ma następujące pierwiastki:  $x_1 = m + 5$  oraz  $x_2 = 2m - 3$ . Mamy zatem rozwiązać równanie

$$
2(m+5)^{2}+5(m+5)(2m-3)+2(2m-3)^{2}=2.
$$

To równanie doprowadzamy do postaci równoważnej:

$$
20m^2 + 31m - 9 = 0.
$$

Ma ono dwa rozwiązania:  $\,m_{\rm l}\,$ 9  $m_1 = -\frac{9}{5}$  oraz  $m_2 = \frac{1}{4}$ 4  $m<sub>2</sub>$  = Każde z otrzymanych rozwiązań jest różne od 8.

Warunki zadania spełniają dwie wartości parametru *m*: <sup>1</sup> 9  $m_1 = -\frac{9}{5}$  oraz  $m_2 = \frac{1}{4}$ 4  $m_2 = \frac{1}{4}$ .

# **II sposób**

Przekształcamy równość  $2x_1^2 + 5x_1x_2 + 2x_2^2 = 2$  w sposób równoważny:

$$
2(x_1^2 + x_2^2) + 5x_1x_2 = 2,
$$
  
\n
$$
2((x_1 + x_2)^2 - 2x_1x_2) + 5x_1x_2 = 2,
$$
  
\n
$$
2(x_1 + x_2)^2 + x_1x_2 = 2.
$$

Ze wzorów Viète'a wynika, że

$$
x_1 + x_2 = 3m + 2
$$
 oraz  $x_1x_2 = 2m^2 + 7m - 15$ ,

o ile pierwiastki  $x_1$ i  $x_2$  trójmianu istnieją.

Mamy zatem rozwiązać równanie

$$
2(3m+2)^2 + 2m^2 + 7m - 15 = 2.
$$

To równanie doprowadzamy do postaci równoważnej

$$
20m^2 + 31m - 9 = 0.
$$

Ma ono dwa rozwiązania:

$$
m_1 = -\frac{9}{5}
$$
 oraz  $m_2 = \frac{1}{4}$ .

Pozostaje sprawdzić, czy dla tych wartości *m* dany trójmian kwadratowy ma dwa różne pierwiastki. Możemy, tak jak w sposobie pierwszym, obliczyć wyróżnik i przekonać się, że jest on nieujemny. Możemy także podstawić znalezione wartości parametru *m* do danego trójmianu i przekonać się, że otrzymane trójmiany mają dwa różne pierwiastki. Po podstawieniu  $m=-\frac{9}{7}$ 5 *m* = –  $\frac{1}{\epsilon}$  otrzymamy trójmian:

$$
x^2 + \frac{17}{5}x - \frac{528}{25}.
$$

Po podstawieniu  $m=\frac{1}{4}$ 4  $m = \frac{1}{2}$  otrzymamy trójmian:

$$
x^2 + \frac{11}{4}x - \frac{105}{8}.
$$

Oba trójmiany mają dwa różne pierwiastki. Można się o tym przekonać, obliczając wyróżniki lub zauważając, że oba trójmiany mają dodatni współczynnik przy  $\,x^2\,$ i ujemny wyraz wolny.

Warunki zadania spełniają dwie wartości parametru *m*:

$$
m_1 = -\frac{9}{5}
$$
 oraz  $m_2 = \frac{1}{4}$ .

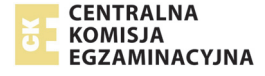

# **Zadanie 12. (0–5)**

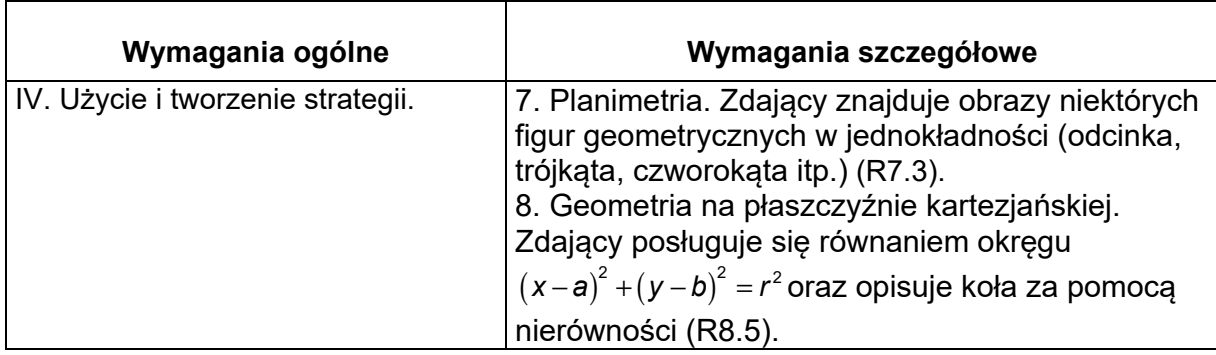

# **Zasady oceniania I, II, III, IV i V sposobu rozwiązania**

Rozwiązanie składa się z dwóch etapów.

**Pierwszy etap** polega na wyznaczeniu współrzędnych środka danego okręgu. Za poprawne rozwiązanie tego etapu zdający otrzymuje **1 punkt**.

**Drugi etap** polega na wyznaczeniu równania/układu równań prowadzących do wyznaczenia współrzędnych środka jednokładności oraz współrzędnych środka obrazu danego okręgu w tej jednokładności.

Za poprawne rozwiązanie tego etapu zdający otrzymuje **4 punkty**.

# **Podział punktów za pierwszy etap rozwiązania**

Zdający otrzymuje 1 punkt, gdy

zapisze współrzędne środka:  $P = (4,3)$ 

**lub** 

• zapisze równanie okręgu  $x^2 + y^2 - 8x - 6y + 8 = 0$  w postaci  $(x-4)^2 + (y-3)^2 = 17$ .

# **Podział punktów za drugi etap rozwiązania**

Zdający otrzymuje

**1 punkt**, gdy

obliczy i zapisze współrzędne punktów  $K$  i  $L: K = (3,7)$  i  $L = (8,2)$ 

**albo** 

• obliczy odległość punktu *P* od prostej o równaniu  $x + y - 10 = 0$ :  $d = |SP| = \frac{3\sqrt{2}}{2}$ 

**albo** 

• zapisze równanie prostej przechodzącej przez punkt  $P = (4,3)$  prostopadłej do prostej  $x + y - 10 = 0$ :  $x - y - 1 = 0$ 

**albo** 

poda tylko promień obrazu okregu:  $R = 3\sqrt{17}$ .

i na tym zakończy lub dalej popełni błędy.

Zdający otrzymuje **2 punkty**, gdy

 $\bullet$  zapisze współrzędne środka jednokładności:  $S = \left(\dfrac{11}{2}, \dfrac{9}{2}\right)$ 

**albo** 

$$
\bullet \quad \text{zapisze } P' = (x, x - 1) \text{ izapisze } |SP'| = 3 \cdot |SP| = \frac{9\sqrt{2}}{2}
$$

i na tym zakończy lub dalej popełni błędy.

#### Zdający otrzymuje **3 punkty**, gdy

 $\bullet$  zapisze równanie, wynikające z równości  $SP'$ = $-3 \cdot SP$  $\rightarrow$  $\mathbf{v}' = -3 \cdot SP$ , prowadzące do wyznaczenia współrzędnych środka  $P' = (a, b)$  okręgu, będącego obrazem punktu  $P = (4, 3)$ w jednokładności:

$$
\left[a - \frac{11}{2}, b - \frac{9}{2}\right] = -3 \cdot \left[4 - \frac{11}{2}, 3 - \frac{9}{2}\right]
$$

**albo** 

• wykona poprawne podstawienie do odpowiedniego wzoru w zestawie *Wybranych wzorów matematycznych* i zapisze:

$$
a = -3 \cdot 4 + (1 - (-3)) \cdot \frac{11}{2} \quad \text{or} \quad b = -3 \cdot 3 + (1 - (-3)) \cdot \frac{9}{2}
$$

**albo** 

 $\bullet$  zapisze równanie, wynikające z równości  $PP'$ = $-4\cdot SP$  $\rightarrow$  $\mathbf{v}' = -4 \cdot SP$  , prowadzące do wyznaczenia współrzędnych środka  $P' = (a, b)$  okręgu, będącego obrazem punktu  $P = (4,3)$  w tej jednokładności:

$$
[a-4, b-3] = -4 \cdot \left[4 - \frac{11}{2}, 3 - \frac{9}{2}\right]
$$

**albo** 

• zapisze również 
$$
\sqrt{(a-4)^2 + (a-1-3)^2} = 6\sqrt{2}
$$

**albo** 

$$
\bullet \quad \text{zapisze również} \frac{|a+a-1-10|}{\sqrt{2}} = \frac{9\sqrt{2}}{2}
$$

i na tym zakończy lub dalej popełni błędy.

Zdający otrzymuje

**4 punkty**, gdy zapisze równanie szukanego okręgu

$$
(x-10)^2 + (y-9)^2 = 153.
$$

#### **Uwagi:**

- 1. Jeśli zdający realizuje poprawną strategię rozwiązania zadania, a jedynymi błędami w rozwiązaniu są błędy rachunkowe, to za takie rozwiązanie otrzymuje co najwyżej **4 punkty**.
- 2. Jeśli zdający zakłada błędnie, że środkiem jednokładności jest środek danego okręgu, to może otrzymać co najwyżej **1 punkt** za drugą część rozwiązania.
- 3. Jeśli zdający podczas obliczania współrzędnych punktów *K*, *L* lub *S* popełnia błąd polegający na zamianie współrzędnych i konsekwentnie do tego błędu rozwiąże zadanie do końca, to otrzymuje co najwyżej **4 punkty**.
- 4. Jeśli zdający stosuje błędne równanie  $SP = -3 \cdot SP$  $\rightarrow$  $=-3 \cdot SP'$  i konsekwentnie do tego błędu rozwiąże zadanie do końca, to otrzymuje co najwyżej **2 punkty** za drugą część rozwiązania.

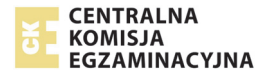

- 5. Jeśli zdający zakłada błędnie, że trójkąt *KLP* jest trójkątem prostokątnym i w rozwiązaniu stosuje tę własność, to może otrzymać co najwyżej **2 punkty** za drugą część rozwiązania.
- 6. Jeżeli zdający narysuje w układzie współrzędnych dany okrąg i daną prostą, a następnie wyznaczy graficznie obraz środka *P*′danego okręgu w jednokładności o środku *S* i skali *k* = −3 oraz zapisze równanie tego otrzymanego okręgu, to może otrzymać 4 **punkty** za drugą część rozwiązania.

# **Przykładowe rozwiązanie**

# **I sposób**

Wyznaczamy współrzędne środka okręgu oraz obliczamy promień tego okręgu, doprowadzając równanie okręgu do postaci  $(x-4)^2 + (y-3)^2 = 17$ .

Stąd odczytujemy, że środkiem okręgu jest punkt  $P = (4,3)$ , a promień okręgu jest równy  $r = \sqrt{17}$ .

Obliczamy współrzędne punktów *K* i *L* rozwiązując układ równań:  $x^2 + y^2 - 8x - 6y + 8 = 0$ 10  $x^2 + y^2 - 8x - 6y$  $y = 10 - x$  $\int x^2 + y^2 - 8x - 6y + 8 =$  $y = 10 -$ 

$$
\begin{cases} x^2 + (10 - x)^2 - 8x - 6(10 - x) + 8 = 0 \\ y = 10 - x \end{cases}
$$
  
\n
$$
\begin{cases} x^2 - 11x + 24 = 0 \\ y = 10 - x \end{cases}
$$
  
\n
$$
\begin{cases} x = 3 \\ y = 7 \end{cases}
$$
 lub 
$$
\begin{cases} x = 8 \\ y = 2 \end{cases}
$$

Zatem  $K = (3,7)$  i  $L = (8,2)$ . Środek cięciwy  $KL$ , który jest środkiem jednokładności to punkt  $S = \left(\frac{11}{2}, \frac{9}{2}\right).$ 

Obrazem danego okręgu w jednokładności o środku *S* i skali *k* = −3 jest okrąg o promieniu  $R = 3\sqrt{17}$  oraz środku  $P' \!=\! (a,b)$  takim, że  $SP' \!=\! -3 \cdot SP$  $\rightarrow$  $\mathbf{v}' = -3 \cdot SP$ . Otrzymujemy równość:

$$
\left[a - \frac{11}{2}, b - \frac{9}{2}\right] = -3 \cdot \left[4 - \frac{11}{2}, 3 - \frac{9}{2}\right]
$$

Zatem

$$
\left[a-\frac{11}{2}, b-\frac{9}{2}\right] = \left[\frac{9}{2}, \frac{9}{2}\right],
$$

a stad  $a = 10$  i  $b = 9$ .

Szukany okrąg ma równanie  $(x-10)^2 + (y-9)^2 = 153$ .

# **Uwaga.**

Zdający może z równania prostej wyznaczyć *x* = 10 –  $y$  i wtedy otrzyma  $2y^2 - 18y + 28 = 0$ 10  $y^2 - 18y$  $x = 10 - y$  $\int 2y^2-18y+28=$  $\begin{cases} \frac{2y}{x-10-y} & \text{if } 0 < x \leq 0 \\ x = 10-y \end{cases}$ 

# **II sposób**

Wyznaczamy współrzędne środka okręgu oraz obliczamy promień tego okręgu, doprowadzając równanie okręgu do postaci  $(x-4)^2 + (y-3)^2 = 17$ .

Stąd odczytujemy, że środkiem okręgu jest punkt  $P = (4,3)$  , a promień okręgu jest równy  $r = \sqrt{17}$  .

Obliczamy współrzędne punktów *K* i *L* rozwiązując układ równań: $\begin{cases} x^2 + y^2 - 8x - 6y + 8 = 0 \end{cases}$ 10  $x^2 + y^2 - 8x - 6y$  $y = 10 - x$  $\int x^2 + y^2 - 8x - 6y + 8 =$  $\left( y = 10 -$ 

$$
\begin{cases} x^2 + (10 - x)^2 - 8x - 6(10 - x) + 8 = 0 \\ y = 10 - x \end{cases}
$$
  
\n
$$
\begin{cases} x^2 - 11x + 24 = 0 \\ y = 10 - x \end{cases}
$$
  
\n
$$
\begin{cases} x = 3 \\ y = 7 \end{cases}
$$
 lub 
$$
\begin{cases} x = 8 \\ y = 2 \end{cases}
$$

Zatem  $K = (3,7)$  i  $L = (8,2)$ . Środek cięciwy  $KL$ , który jest środkiem jednokładności to punkt  $S = \left(\frac{11}{2}, \frac{9}{2}\right).$ 

Obrazem danego okręgu w jednokładności o środku *S* i skali *k* = −3 jest okrąg o promieniu  $R = 3\sqrt{17}$  oraz środku  $\ P' \!=\! (a,b)$  takim, że  $PP' \!=\! -\! 4\!\cdot\! SP$  $\rightarrow$  $\mathbf{v}' = -4 \cdot SP$  . Otrzymujemy zatem równość:

$$
[a-4, b-3] = -4 \cdot \left[4 - \frac{11}{2}, 3 - \frac{9}{2}\right]
$$

Zatem

$$
[a-4, b-3] = [6, 6],
$$

a stad  $a = 10$  i  $b = 9$ .

Szukany okrąg ma równanie  $(x-10)^2 + (y-9)^2 = 153$ .

# **III sposób**

Wyznaczamy współrzędne środka okręgu oraz obliczamy promień tego okręgu, doprowadzając równanie okręgu do postaci  $(x-4)^2 + (y-3)^2 = 17$ .

Stąd odczytujemy, że środkiem okręgu jest punkt  $P = (4,3)$ , a promień okręgu jest równy  $r = \sqrt{17}$ . Wyznaczamy równanie prostej *l* przechodzącej przez punkt  $P = (4,3)$  i prostopadłej do danej prostej *x* + *y* −10 = 0. Prosta *l* ma zatem równanie *x* − *y* −1 = 0. Środek jednokładności *S* jest punktem wspólnym obu tych prostych, więc jego współrzędne obliczamy rozwiązując układ

równań $\begin{cases} x + y - 10 = 0 \\ x - y - 1 = 0 \end{cases}$  $x + y$  $\begin{cases} x+y-10 = \\ x-y-1 = 0 \end{cases}$  $\begin{cases} x - y - 1 = 0 \end{cases}$ Stąd  $S = \left(\frac{11}{2}, \frac{9}{2}\right)$ .

Obrazem danego okręgu w jednokładności o środku *S* i skali *k* = −3 jest okrąg o promieniu  $R = 3\sqrt{17}$  oraz środku  $P' \!=\! \big( a,b \big)$  takim, że  $SP' \!=\! -3 \! \cdot \! SP$  $\rightarrow$  $\mathbf{v}' = -3 \cdot SP$ . Otrzymujemy zatem równość:

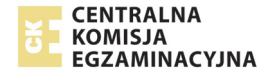

$$
\left[a - \frac{11}{2}, b - \frac{9}{2}\right] = -3 \cdot \left[4 - \frac{11}{2}, 3 - \frac{9}{2}\right]
$$

Zatem

$$
\left[a-\frac{11}{2}, b-\frac{9}{2}\right] = \left[\frac{9}{2}, \frac{9}{2}\right],
$$

a stad  $a = 10$  i  $b = 9$ .

Szukany okrąg ma równanie  $(x-10)^2 + (y-9)^2 = 153$ .

#### **IV sposób**

Wyznaczamy współrzędne środka okręgu oraz obliczamy promień tego okręgu, doprowadzając równanie okręgu do postaci  $(x-4)^2 + (y-3)^2 = 17$ .

Stąd odczytujemy, że środkiem okręgu jest punkt  $P = (4,3)$ , a promień okręgu jest równy  $r = \sqrt{17}$ . Obliczamy odległość *d* punktu *P* od danej prostej o równaniu  $x + y - 10 = 0$ .

$$
d = \frac{|14+13-10|}{\sqrt{1^2+1^2}} = \frac{3\sqrt{2}}{2}
$$

Obrazem danego okręgu w jednokładności o środku *S* i skali *k* = −3 jest okrąg o promieniu  $R = 3\sqrt{17}$  oraz środku  $P' = (a, b)$ .

Zauważamy, że  $|PP'| = 4 \cdot d$ , zatem  $|PP'| = 6\sqrt{2}$ . Wyznaczamy równanie prostej *l* przechodzącej przez punkt *P* = (4,3) i prostopadłej do danej prostej  $x + y - 10 = 0$ . Prosta *l* ma zatem równanie  $x - y - 1 = 0$ . Ponieważ punkt  $P' = (a, b)$  leży na tej prostej prostopadłej, więc  $P' = (a, a-1)$ . Stąd otrzymujemy kolejno

$$
\sqrt{(a-4)^2 + (a-1-3)^2} = 6\sqrt{2}
$$

$$
(a-4)^2 + (a-4)^2 = 36 \cdot 2
$$

$$
(a-10)(a+2) = 0,
$$

skąd  $a = 10$  lub  $a = -2$ .

Ponieważ skala jednokładności *k* = −3, więc jednokładność jest odwrotna. Zatem *a* = −2 nie spełnia warunków zadania. Stąd  $P' = (10, 9)$ .

Szukany okrąg ma równanie  $(x-10)^2 + (y-9)^2 = 153$ .

#### **V sposób**

Wyznaczamy współrzędne środka okręgu oraz obliczamy promień tego okręgu, doprowadzając równanie okręgu do postaci  $(x-4)^2 + (y-3)^2 = 17$ .

Stąd odczytujemy, że środkiem okręgu jest punkt  $P = (4,3)$ , a promień okręgu jest równy  $r = \sqrt{17}$ . Obliczamy odległość *d* punktu *P* od danej prostej o równaniu *x* + *y* −10 = 0 :

$$
d = \frac{|14+13-10|}{\sqrt{1^2+1^2}} = \frac{3\sqrt{2}}{2}.
$$

Obrazem danego okręgu w jednokładności o środku *S* i skali *k* = −3jest okrąg o promieniu  $R = 3\sqrt{17}$  oraz środku  $P' = (a, b)$ .

Wyznaczamy równanie prostej *l* przechodzącej przez punkt  $P = (4,3)$  i prostopadłej do danej prostej *x* + *y* −10 = 0. Prosta *l* ma zatem równanie *x* − *y* −1 = 0. Ponieważ punkt *P'* =  $(a,b)$ leży na tej prostej prostopadłej, więc  $P' = (a, a-1)$ 

Skala jednokładności *k* = −3, więc  $|SP'| = |{-}3 \cdot d = 3 \cdot d$ , zatem  $|SP'| = \frac{9\sqrt{2}}{2}$ .

Obliczamy odległość punktu  $P' = (a, a-1)$  od danej prostej o równaniu  $x + y - 10 = 0$ 

$$
|SP'| = \frac{|a+a-1-10|}{\sqrt{1^2+1^2}} = \frac{|2a-11|}{\sqrt{2}} = \frac{|2a-11|\sqrt{2}}{2}.
$$

Otrzymujemy równanie

$$
\frac{|2a-11|\sqrt{2}}{2} = \frac{9\sqrt{2}}{2}
$$

$$
|2a-11| = 9
$$

Jednokładność jest odwrotna, zatem  $a = 10$ . Stąd  $P' = (10, 9)$ . Szukany okrąg ma równanie:  $(x-10)^2 + (y-9)^2 = 153$ .

# **Zadanie 13. (0–4)**

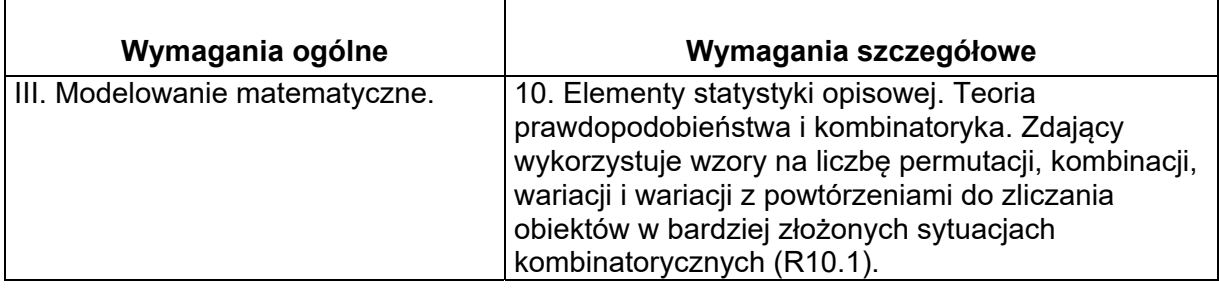

# **Zasady oceniania I sposobu rozwiązania**

Rozwiązanie składa się z następujących części.

Pierwsza polega na wyróżnieniu trzech przypadków i dodaniu – w końcowej fazie rozwiązania – otrzymanych trzech wyników.

Druga część polega na zapisaniu liczby rozważanych w każdym przypadku liczb i obliczeniu liczby tych liczb.

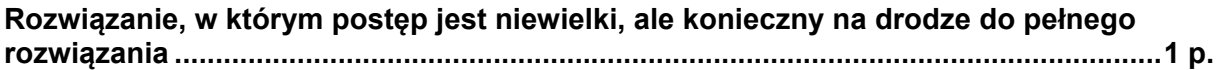

#### Zdający

• poprawnie wskaże trzy przypadki

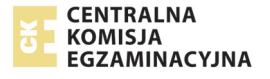

#### **albo**

• pominie jeden z przypadków, ale zapisze liczbę liczb rozważanych w jednym przypadku, np.:  $\binom{6}{3}$ . $\binom{4}{3}$ . $8^2$  $\binom{6}{2} \cdot \binom{4}{2} \cdot 8^2$  lub  $\binom{6}{3} \cdot \binom{3}{1} \cdot 8^2$  $\binom{6}{3} \cdot \binom{3}{1}$ . lub  $6)$  (3)  $7 \cdot \frac{6}{9} \cdot \frac{1}{2} \cdot 8$  $3$   $\sqrt{2}$  $(6)(3)$  $\cdot \left( \begin{array}{c} 0 \\ 3 \end{array} \right) \cdot \left( \begin{array}{c} 0 \\ 2 \end{array} \right)$ 

i na tym zakończy lub dalej popełni błędy.

# **Rozwiązanie, w którym jest istotny postęp ................................................................... 2 p.**

Zdający poprawnie wskaże trzy przypadki oraz zapisze liczbę liczb rozważanych w jednym przypadku lub pominie jeden przypadek, zapisze liczbę liczb w dwóch wskazanych przez siebie przypadkach.

**Pokonanie zasadniczych trudności zadania .................................................................. 3 p.** 

Zdający poprawnie wskaże trzy przypadki i zapisze liczbę liczb rozważanych w dwóch przypadkach.

**Rozwiązanie pełne ............................................................................................................. 4 p.** 

Zdający poprawnie wskaże trzy przypadki i poprawnie obliczy liczbę rozważanych liczb: 12960.

# **Uwagi**

- 1. Rozwiązanie uznajemy za pełne, jeżeli zdający zapisze liczbę rozpatrywanych liczb siedmiocyfrowych bez użycia symbolu Newtona oraz symbolu silni.
- 2. Jeśli zdający w każdym z trzech rozpatrywanych przypadków poprawnie zapisze jedynie liczbę sposobów rozmieszczenia:
	- cyfry 1 oraz liczbę sposobów rozmieszczenia cyfry 2
	- **lub**

• cyfry 1 oraz liczbę sposobów rozmieszczenia cyfry innej niż 1 i 2 **lub** 

• cyfry 2 oraz liczbę sposobów rozmieszczenia cyfry innej niż 1 i 2,

to za całe rozwiązanie może otrzymać co najwyżej **2 punkty.**

# **Zasady oceniania II sposobu rozwiązania**

Rozwiązanie składa się z dwóch części.

Pierwsza polega na obliczeniu liczby wszystkich "liczb" siedmiocyfrowych, w których zapisie dziesiętnym występują dokładnie: trzy cyfry 1, dokładnie dwie cyfry 2, dokładnie dwie cyfry ze zbioru {0,3,4,5,6,7,8,9} oraz liczby tych spośród nich, których pierwszą cyfrą jest 0. Druga część polega na obliczeniu liczby szukanych liczb.

# **Rozwiązanie, w którym postęp jest niewielki, ale konieczny na drodze do pełnego**

**rozwiązania ........................................................................................................................ 1p.** 

Zdający zapisze, że

liczbe wszystkich szukanych liczb można obliczyć, odejmując od liczby wszystkich "liczb" siedmiocyfrowych, w których zapisie dziesiętnym występują dokładnie: trzy cyfry 1, dokładnie dwie cyfry 2, dokładnie dwie cyfry ze zbioru {0,3,4,5,6,7,8,9} liczbę tych spośród nich, których pierwszą cyfrą jest 0 lub z rozwiązania wynika, że zdający w ten sposób ustala liczbę szukanych liczb

**albo** 

wszystkich "liczb" siedmiocyfrowych, w których zapisie dziesiętnym występują dokładnie: trzy cyfry 1, dokładnie dwie cyfry 2, dokładnie dwie cyfry ze zbioru

$$
{0,3,4,5,6,7,8,9} \text{ jest} \binom{7}{3} \cdot \binom{4}{2} \cdot 8^2
$$

**albo** 

wszystkich "liczb" siedmiocyfrowych, których pierwszą cyfrą jest 0 oraz w których zapisie występują dokładnie: trzy cyfry 1, dokładnie dwie cyfry 2, dokładnie jedna cyfra

8

ze zbioru {0,3,4,5,6,7,8,9} jest 6  $(3)$  $3$   $\sqrt{2}$  $\binom{6}{3} \cdot \binom{3}{2}$ .

i na tym zakończy lub dalej popełni błędy.

# **Rozwiązanie, w którym jest istotny postęp ................................................................... 2 p.**

Zdający zapisze, że

• liczbę wszystkich szukanych liczb można obliczyć, odejmując od liczby wszystkich "liczb" siedmiocyfrowych, w których zapisie dziesiętnym występują dokładnie: trzy cyfry 1, dokładnie dwie cyfry 2, dokładnie dwie cyfry ze zbioru {0,3,4,5,6,7,8,9} liczbę tych spośród nich, których pierwszą cyfrą jest 0 lub z rozwiązania wynika, że zdający w ten sposób ustala liczbę szukanych liczb

**oraz**  wszystkich "liczb" siedmiocyfrowych, w których zapisie dziesiętnym występują dokładnie: trzy cyfry 1, dokładnie dwie cyfry 2, dokładnie dwie cyfry ze zbioru

$$
\{0,3,4,5,6,7,8,9\} \text{ jest} \begin{pmatrix} 7 \\ 3 \end{pmatrix} \begin{pmatrix} 4 \\ 2 \end{pmatrix} \cdot 8^2
$$

**albo** 

• liczbę wszystkich szukanych liczb można obliczyć, odejmując od liczby wszystkich "liczb" siedmiocyfrowych, w których zapisie dziesiętnym występują dokładnie: trzy cyfry 1, dokładnie dwie cyfry 2, dokładnie dwie cyfry ze zbioru {0,3,4,5,6,7,8,9} liczbę tych spośród nich, których pierwszą cyfrą jest 0 lub z rozwiązania wynika, że zdający w ten sposób ustala liczbę szukanych liczb

# **oraz**

wszystkich "liczb" siedmiocyfrowych, których pierwszą cyfrą jest 0 oraz w których zapisie występują dokładnie: trzy cyfry 1, dokładnie dwie cyfry 2 i dokładnie jedna cyfra

ze zbioru {0,3,4,5,6,7,8,9} jest 
$$
\binom{6}{2}
$$
.

 $\binom{6}{3} \cdot \binom{3}{2}$ . 8  $3$   $\sqrt{2}$ 

i na tym zakończy lub dalej popełni błędy.

**Pokonanie zasadniczych trudności zadania ................................................................. 3 p.** 

# Zdający zapisze, że

wszystkich "liczb" siedmiocyfrowych, w których zapisie dziesiętnym występują dokładnie: trzy cyfry 1,

dokładnie dwie cyfry 2, dokładnie dwie cyfry ze zbioru {0,3,4,5,6,7,8,9} jest  $3 \mid$   $\mid$  2  $\binom{7}{3} \cdot \binom{4}{2}$ 

8

# **oraz**

wszystkich "liczb" siedmiocyfrowych, których pierwszą cyfrą jest 0 oraz w których zapisie występują dokładnie: trzy cyfry 1, dokładnie dwie cyfry 2 i dokładnie jedna cyfra ze zbioru

{0,3,4,5,6,7,8,9} jest 6  $(3)$  $3$   $\sqrt{2}$  $\binom{6}{3} \cdot \binom{3}{2}$ .

i na tym zakończy lub dalej popełni błędy. **Rozwiązanie pełne ............................................................................................................ 4 p.** 

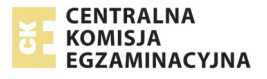

8

Zdający poprawnie obliczy liczbę rozważanych liczb: 12960.

# **Uwagi**

- 1. Rozwiązanie uznajemy za pełne, jeżeli zdający zapisze liczbę rozpatrywanych liczb siedmiocyfrowych bez użycia symbolu Newtona oraz symbolu silni.
- 2. Jeśli zdający, obliczając liczbę wszystkich szukanych liczb metodą opisaną w II sposobie rozwiązania, poprawnie zapisze jedynie liczbę sposobów rozmieszczenia w całej I części rozwiązania:
- cyfry 1 oraz liczbę sposobów rozmieszczenia cyfry 2 lub
- cyfry 1 oraz liczbę sposobów rozmieszczenia cyfry innej niż 1 i 2 lub
- cyfry 2 oraz liczbę sposobów rozmieszczenia cyfry innej niż 1 i 2,
- to za całe rozwiązanie może otrzymać co najwyżej **2 punkty.**

# **Przykładowe rozwiązania**

# **I sposób**

Rozważamy trzy przypadki.

• I. Pierwszą cyfrą rozpatrywanej liczby jest 1. Wtedy na następnych sześciu miejscach znajdują się dokładnie dwie cyfry 1, dokładnie dwie cyfry 2 i dokładnie dwie cyfry ze zbioru {0,3,4,5,6,7,8,9}. Takich liczb istnieje

$$
\binom{6}{2} \cdot \binom{4}{2} \cdot 8^2 = 15 \cdot 6 \cdot 64 = 5760 \, .
$$

• II. Pierwszą cyfrą rozpatrywanej jest 2. Wtedy na następnych sześciu miejscach znajdują się dokładnie trzy cyfry 1, dokładnie jedna cyfra 2 i dokładnie dwie cyfry ze zbioru {0,3,4,5,6,7,8,9}. Takich liczb istnieje

$$
\binom{6}{3} \cdot \binom{3}{1} \cdot 8^2 = 20 \cdot 3 \cdot 64 = 3840.
$$

• III. Pierwsza cyfra rozpatrywanej liczby jest różna od 1 i od 2. Pierwsza cyfra jest też różna od 0. Zatem na pierwszym miejscu stoi jedna z siedmiu cyfr ze zbioru {3,4,5,6,7,8,9}. Wtedy na następnych sześciu miejscach znajdują się dokładnie trzy cyfry 1, dokładnie dwie cyfry 2 i dokładnie jedna cyfra ze zbioru {0,3,4,5,6,7,8,9}. Takich liczb istnieje

$$
7 \cdot \binom{6}{3} \cdot \binom{3}{2} \cdot 8 = 7 \cdot 20 \cdot 3 \cdot 8 = 3360 \, .
$$

Łącznie istnieje zatem 5760+3840+3360=12960 rozważanych liczb. Istnieje 12960 siedmiocyfrowych liczb naturalnych, w których zapisie dziesiętnym występują dokładnie trzy cyfry 1 i dokładnie dwie cyfry 2.

# **II sposób**

Zliczamy wszystkie "liczby" siedmiocyfrowe, w których zapisie dziesiętnym występują dokładnie: trzy cyfry 1, dokładnie dwie cyfry 2 i dokładnie dwie cyfry ze zbioru {0,3,4,5,6,7,8,9}. Wtedy na siedmiu miejscach znajdują się dokładnie trzy cyfry 1, dokładnie dwie cyfry 2 i dokładnie dwie cyfry ze zbioru {0,3,4,5,6,7,8,9}.

Takich "liczb" jest

$$
\binom{7}{3} \cdot \binom{4}{2} \cdot 8^2 = 35 \cdot 6 \cdot 64 = 13440.
$$

Następnie zliczamy wszystkie "liczby" siedmiocyfrowe, których pierwszą cyfrą jest 0 oraz w których zapisie występują dokładnie: trzy cyfry 1, dokładnie dwie cyfry 2 i dokładnie jedna cyfra ze zbioru {0,3,4,5,6,7,8,9}.

Takich "liczb" jest

$$
\binom{6}{3} \cdot \binom{3}{2} \cdot 8 = 20 \cdot 3 \cdot 8 = 480.
$$

Jest zatem  $13440 - 480 = 12960$  rozważanych liczb.

# **Zadanie 14. (0–6)**

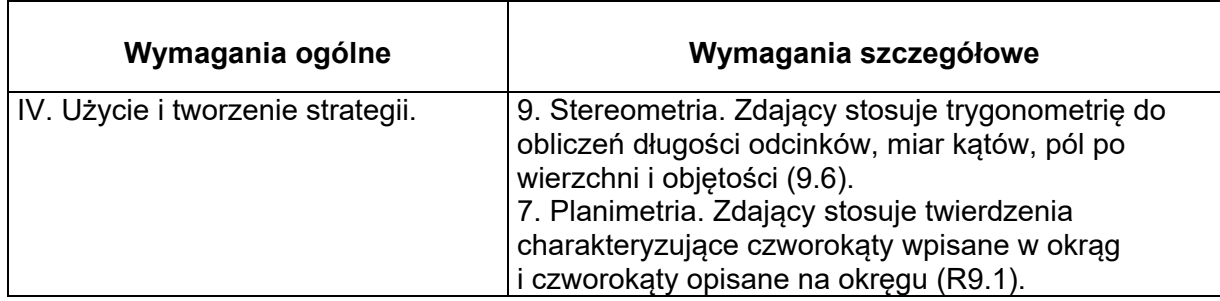

# **Zasady oceniania**

**Rozwiązanie, w którym postęp jest wprawdzie niewielki, ale konieczny na drodze do pełnego rozwiązania zadania……………………………………………………………… 1p.**  Zdający:

• zapisze, że spodek wysokości ostrosłupa jest środkiem okręgu wpisanego w trapez *ABCD* lub z rozwiązania wynika, że zdający tę własność stosuje, np.: zapisze  $|AB|$  +  $|CD|$  = 10 + 16

# **albo**

• obliczy wysokość trapezu  $ABCD$ :  $h = |CE| = 8$ 

i na tym zakończy lub dalej popełni błędy.

# **Rozwiązanie, w którym jest istotny postęp…………………………………….…………… 2p.**

# Zdający:

• zapisze, że spodek wysokości ostrosłupa jest środkiem okręgu wpisanego w trapez *ABCD* lub z rozwiązania wynika, że zdający tę własność stosuje, np.: zapisze  $|AB|$ + $|CD|$  = 10+16 i obliczy wysokość trapezu  $ABCD: h = |CE| = 8$ 

# **albo**

• obliczy wysokość trapezu  $ABCD$ :  $h = |CE| = 8$ i wysokość tego ostrosłupa  $H = 18$ 

i na tym zakończy lub dalej popełni błędy.

# **Rozwiązanie, w którym dokonano istotnego postępu, ale nie zostały pokonane zasadnicze trudności zadania…...……………………………………………………….....… 3p.**

Zdający:

• zapisze, że spodek wysokości ostrosłupa jest środkiem okręgu wpisanego w trapez *ABCD* lub z rozwiązania wynika, że zdający tę własność stosuje, np.: zapisze  $|AB|$ + $|CD|$  = 10 + 16 oraz obliczy wysokość tego ostrosłupa *H* = 18

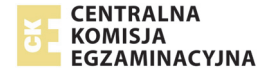

#### **albo**

• obliczy pole podstawy tego ostrosłupa:  $P_{ABCD} = 104$ 

i na tym zakończy lub dalej popełni błędy.

# **Pokonanie zasadniczych trudności zadania ………….……………………………………. 4p.**

Zdający obliczy wysokość ostrosłupa  $H = 18$  i pole jego podstawy:  $P_{ABCD} = 104$ i na tym zakończy lub dalej popełni błędy.

**Rozwiązanie zadania do końca z usterkami, które jednak nie przekreślają poprawności rozumowania (np. błędy rachunkowe, błędy w przepisaniu, itp.) ................................. 5p.** 

**Rozwiązanie pełne………………......……………………………...………………...……….... 6p.**

Zdający obliczy objętość ostrosłupa: *V* = 624 .

# **Uwagi**

1. Jeżeli zdający we wzorze na objętość ostrosłupa pominie czynnik  $\frac{1}{2}$ 3 , to za całe

rozwiązanie może otrzymać co najwyżej **5 punktów**.

- 2. Jeżeli zdający popełni błąd polegający na niepoprawnym zastosowaniu definicji funkcji tangens, np.: przyjmie, że jest to stosunek długości przyprostokątnej leżącej przy kącie do przyprostokątnej leżącej naprzeciw tego kąta, to za całe rozwiązanie może otrzymać co najwyżej **4 punkty.**
- 3. Jeżeli zdający popełni błąd polegający na tym, że niepoprawnie ustali związki między długościami boków trójkąta prostokątnego o kątach ostrych 30° i 60° , np. przyjmie, że wysokość trapezu to  $8\sqrt{3}$ , to za całe rozwiazanie może otrzymać co najwyżej **4 punkty.**
- 4. Jeżeli zdający błędnie przyjmuje, że trapez *ABCD* jest równoramienny lub przyjmie, że podstawy tego trapezu mają długości 16 i 10, to za całe rozwiązanie może trzymać co najwyżej **1 punkt.**

# **Przykładowe rozwiązanie**

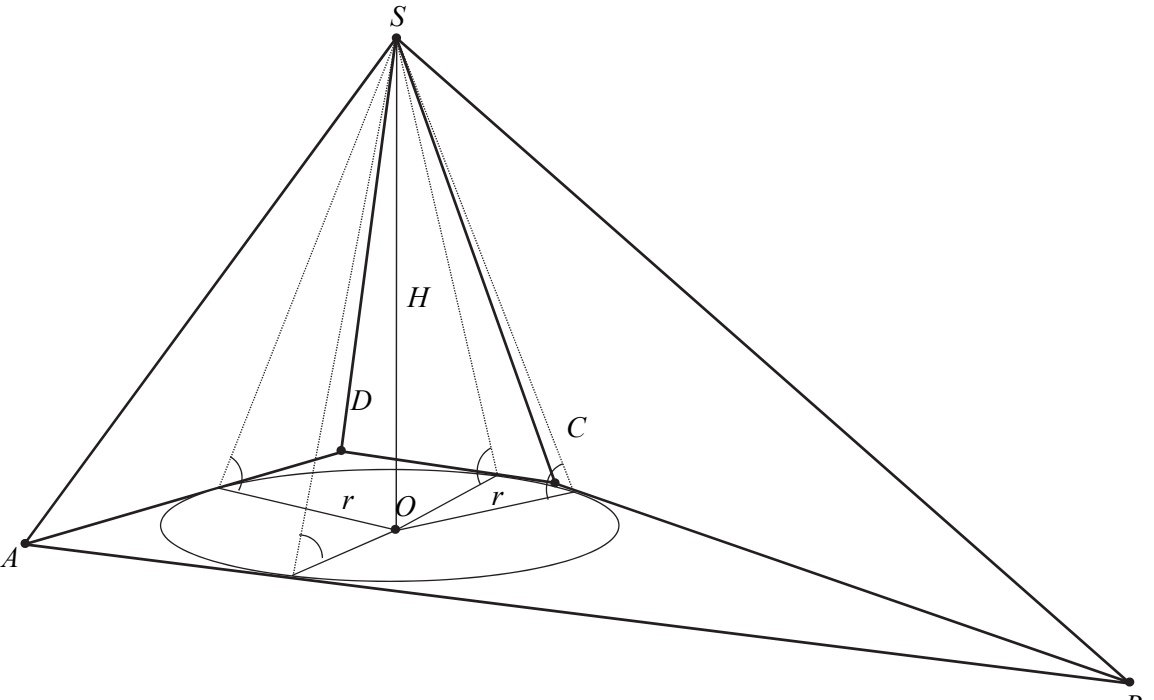

Ponieważ w tym ostrosłupie wszystkie ściany boczne nachylone są do podstawy pod tym samym kątem, więc spodek *O* wysokości *H* ostrosłupa jest środkiem okręgu wpisanego w wielokąt będący podstawą ostrosłupa. Niech *r* oznacza promień okręgu wpisanego w podstawę, *h* – wysokość trapezu *ABCD* , *H* natomiast niech oznacza wysokość ostrosłupa.

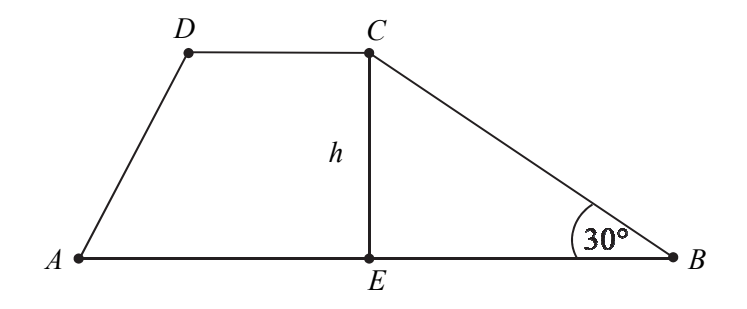

Ponieważ w trapez można wpisać okrąg, więc spełniony jest warunek:  $|AB| + |CD| = 26$ . Korzystając z własności trójkąta prostokątnego *EBC* o kątach30° , 60° , 90° , otrzymujemy:  $h = |CE| = 8$ , a stąd wynika, że  $r = 4$ .

Ponieważ tg $\alpha = \frac{9}{2}$ , więc  $\frac{9}{2}$ 2 *H*  $=\frac{H}{r}$  i stąd obliczamy  $H = 18$ . Objętość tego ostrosłupa jest zatem równa

$$
V = \frac{1}{3} \cdot P_{ABCD} \cdot H = \frac{1}{3} \cdot \frac{|AB| + |CD|}{2} \cdot h \cdot H = \frac{1}{3} \cdot \frac{26}{2} \cdot 8 \cdot 18 = 624 \,.
$$

# **Zadanie 15. (0–7)**

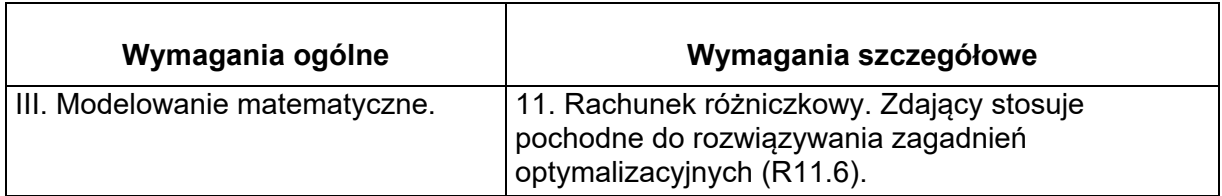

# **Zasady oceniania I sposobu rozwiązania**

Rozwiązanie zadania składa się z trzech etapów.

**Pierwszy etap** składa się z trzech części:

- przyjęcia jednego z wymiarów ekranu (długość, szerokość) za zmienną *x* i obliczenie drugiego wymiaru *y*:  $y = \frac{6000}{x}$ .
- wyrażenia pola powierzchni całego ekranu z obramowaniem jako funkcji jednej zmiennej *x*:

$$
P(x) = 6x + \frac{60000}{x} + 6060
$$

• wyznaczenia dziedziny funkcji *P:*  $(2\sqrt{1501}-2, +\infty)$ .

Za poprawne wykonanie każdej z tych części zdający otrzymuje **1 punkt**, o ile poprzednie kroki też były wykonane poprawnie.

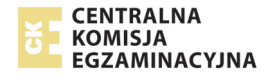

**Drugi etap** składa się z trzech części:

• wyznaczenie pochodnej funkcji *P* lub funkcji  $f(x)$  =  $6x + \frac{60000}{2}$ *x*  $= 6x + \frac{00000}{x}$  określonej np. dla

$$
x > 0: f'(x) = 6 - \frac{60000}{x^2} = \frac{6x^2 - 60000}{x^2} = \frac{6(x^2 - 10000)}{x^2}.
$$

- $\bullet$  obliczenie miejsca zerowego pochodnej funkcji  $f: x = 100$
- zbadanie znaku pochodnej funkcji *f* : jeśli $0 < x < 100$ , to  $f'(x) < 0$  oraz jeśli  $x > 100$ , to  $f'(x) > 0$  i uzasadnienie, że dla  $x = 100$  funkcja P przyjmuje wartość najmniejszą, na przykład: w przedziale  $(2\sqrt{1501} - 2,100)$  funkcja *P j*est malejąca, w przedziale 100,+∞) funkcja *P* jest rosnąca, więc najmniejszą wartość funkcja *P* przyjmuje dla  $x = 100$ .

Za poprawne wykonanie każdego z tych kroków zdający otrzymuje **1 punkt**, o ile poprzednie kroki też były wykonane poprawnie.

Trzeci etap polega na obliczeniu obu wymiarów ekranu:  $x = 100$  oraz  $y = 60$ . Za poprawne wykonanie trzeciego etapu zdający otrzymuje **1 punkt**.

# **Zasady oceniania II sposobu rozwiązania**

Ten sposób rozwiązania składa się z następujących czterech kroków: **Rozwiązanie, w którym postęp jest niewielki, ale konieczny na drodze do pełnego rozwiązania .......................................................................................................................... 1p.** 

Jeżeli zdający przyjmie oznaczenia (na przykład *x* i *y*) na długość i szerokość ekranu, zapisze pole powierzchni całego ekranu z obramowaniem

$$
P = (x+10)(y+6)
$$

# **Uwaga**

Zdający, gdy przyjmie oznaczenia (na przykład *x* i *y*) na długość i szerokość ekranu, zapisze równość

 $P = 6060 + 6x + 10y$ 

to otrzymuje **2 punkty.**

**Rozwiązanie, w którym jest istotny postęp ................................................................... 3 p.** 

Zdający zapisze nierówność między średnimi:

$$
\frac{6x+10y}{2} \ge \sqrt{6x \cdot 10y} \ .
$$

# **Uwaga**

Jeżeli zdający zapisze, że *x* i *y* są liczbami dodatnimi, a więc wolno skorzystać z nierówności między średnimi i zapisze nierówność między średnimi:

 $\frac{6x+10y}{2} \ge \sqrt{6x \cdot 10}$ 2  $\frac{x+10y}{2} \ge \sqrt{6x\cdot 10y}$  , to otrzymuje **4 punkty.** 

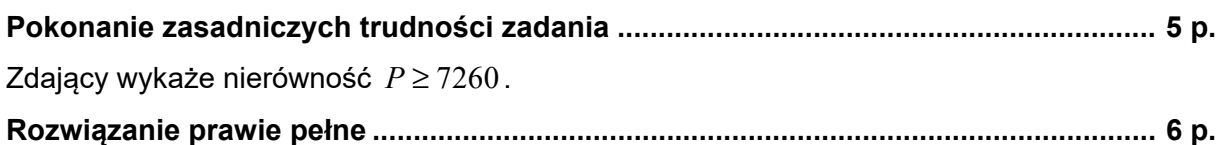

Zdający znajdzie wartości *x* = 100 mm, *y* = 60 mm.

**Rozwiązanie pełne ............................................................................................................. 7 p.** 

Zdający wyciągnie wniosek, że dla x= 100 i y=60 smartfon ma najmniejszą powierzchnię.

# **Zasady oceniania III sposobu rozwiązania**

Rozwiązanie zadania składa się z trzech etapów.

**Pierwszy etap** składa się z trzech części:

- przyjęcia jednego z wymiarów całego smartfona (długość, szerokość) za zmienną *x* i obliczenie drugiego wymiaru całego smarfona *y*:  $y = \frac{6000}{x-10} + 6$ .
- wyrażenia pola powierzchni całego ekranu z obramowaniem jako funkcji jednej zmiennej *x*:

$$
P(x) = x \left( \frac{6000}{x - 10} + 6 \right) = \frac{6000x}{x - 10} + 6x.
$$

• wyznaczenia dziedziny funkcji  $P: (2\sqrt{1501} + 8, +\infty)$ .

Za poprawne wykonanie każdego z tych etapów zdający otrzymuje **1 punkt**, o ile poprzednie kroki też były wykonane poprawnie.

**Drugi etap** składa się z trzech części:

• wyznaczenie pochodnej funkcji *P* lub funkcji  $f(x) = \frac{6000x}{10} + 6$ 10  $f(x) = \frac{6000x}{10} + 6x$  $=\frac{6000x}{x-10}$  + 6x określonej np. dla  $x > 0$ :

$$
f'(x) = \frac{6000(x-10) - 6000x}{(x-10)^2} + 6 = \frac{6((x-10)^2 - 10000)}{(x-10)^2} = \frac{6(x-110)(x+90)}{(x-10)^2}.
$$

- obliczenie miejsca zerowego pochodnej funkcji  $f: x = 110$
- zbadanie znaku pochodnej funkcji *f* : jeśli $0 < x < 110$ , to  $f'(x) < 0$  oraz jeśli  $x > 110$ , to  $f'(x) > 0$  i uzasadnienie, że dla  $x = 110$  funkcja P przyjmuje wartość najmniejszą, na przykład: w przedziale  $(2\sqrt{1501} + 8, 110)$  funkcja *P j*est malejąca, w przedziale 110,+∞) funkcja *P* jest rosnąca, więc najmniejszą wartość funkcja *P* przyjmuje dla  $x = 110$ .

Za poprawne wykonanie każdego z tych etapów zdający otrzymuje **1 punkt**, o ile poprzednie kroki też były wykonane poprawnie.

Trzeci etap polega na obliczeniu obu wymiarów ekranu:  $x = 100$  oraz  $y = 60$ . Za poprawne wykonanie trzeciego etapu zdający otrzymuje **1 punkt**.

# **Uwagi**

1. Jeżeli zdający rozpatruje funkcje P przy założeniu, że  $x+10 > y+6 > 0$ , obliczy wymiary ekranu 100 mm i 60 mm oraz obliczy wymiary smartfona 110 mm i 66 mm, i sprawdzi,  $\mathbf{\dot{z}}$ e wymiary ekranu spełniają założenie  $x+10 > y+6$ , to może otrzymać **7 punktów** za całe rozwiązanie.

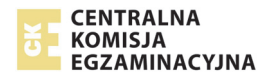

- 2. Jeżeli zdający nie wyznaczy dziedziny funkcji *P*, ale z rozwiązania wynika, że rozważa funkcję *P* na zbiorze, w którym co najmniej jeden z wymiarów ekranu przyjmuje wartości ujemne, to za całe rozwiązanie może otrzymać co najwyżej **5 punktów**.
- 3. Jeżeli zdający przyjmuje błędnie, że powierzchnia smartfona jest równa  $60 \text{ cm}^2$ i bada powierzchnię ekranu smartfona jako funkcję jednej zmiennej, to **nie otrzymuje 1 punktu za 1. część I etapu** rozwiązania, a w konsekwencji może otrzymać co najwyżej **6 punktów** za całe rozwiązanie.
- 4. Jeżeli zdający nie ujednolici jednostek, ale przeprowadzi pełne rozumowanie, to może otrzymać co najwyżej **3 punkty** za całe rozwiązanie (3 punkty wyłącznie za II etap rozwiązania).
- 5. Jeżeli zdający popełni błąd w zamianie 60 cm<sup>2</sup> zapisując 600 mm<sup>2</sup> i rozwiąże zadanie do końca, to może otrzymać co najwyżej **5 punktów**.
- 6. Badanie znaku pochodnej zdający może opisać w inny sposób, np. szkicując wykres funkcji, która w ten sam sposób jak pochodna zmienia znak.
- 7. Za poprawne uzasadnienie, że rozważana funkcja posiada wartość najmniejszą dla wyznaczonej wartości *x*, przy której pochodna się zeruje, można uznać sytuacje, gdy zdający:

a) opisuje słownie lub graficznie (np. przy użyciu strzałek), monotoniczność funkcji *P*; lub

b) zapisuje, że dla wyznaczonej wartości *x* funkcja *P* ma minimum lokalne i jest to jednocześnie jej najmniejsza wartość.

Jeżeli zdający nie przedstawi takiego uzasadnienia, to za II etap może otrzymać co najwyżej **2 punkty**.

8. Jeżeli zdający przyjmie, że dziedziną funkcji *P* jest przedział  $(0, +\infty)$ , to może otrzymać

**1 punkt za 3. część II etapu**, o ile otrzymane miejsce zerowe pochodnej należy do właściwej dziedziny funkcji *P*.

9. Jeżeli zdający rozpatruje inną wielkość niż pole, np. bada obwód, to za całe rozwiązanie zadania może otrzymać co najwyżej **1 punkt za 1. część I etapu.**

# **Przykładowe rozwiązania**

# **I sposób**

Oznaczmy długości boków ekranu smartfona literami *x* i *y* (x>y) tak jak na rysunku:

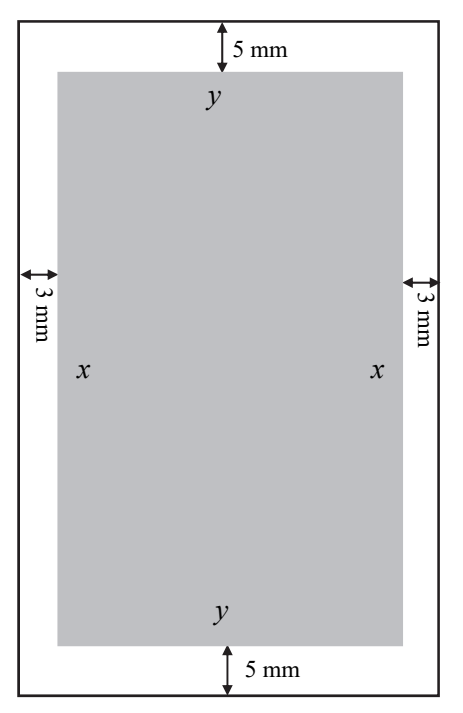

Wtedy powierzchnia ekranu jest równa (w  $mm<sup>2</sup>$ ):  $xy = 6000$ ,

skąd wynika, że

$$
y = \frac{6000}{x}.
$$

Powierzchnia całego smartfona (tj. ekranu z obramowaniem) jest równa

$$
P = (x+10)(y+6) = xy+6x+10y+60 = 6000+6x+10y+60 = 6x+\frac{60000}{x}+6060.
$$
  
 Ponieważ  $x+10 > y+6 > 0$ , to  $x+4 > \frac{6000}{x}$ . Stąd otrzymujemy kolejno:  

$$
x^2 + 4x > 6000
$$
,
$$
x^2 + 4x + 4 > 6004
$$
,
$$
(x+2)^2 > 6004
$$
,
$$
|x+2| > 2\sqrt{1501}
$$
,
$$
x > 2\sqrt{1501} - 2
$$
.

Otrzymaliśmy funkcję *P* zmiennej *x* określoną wzorem

$$
P(x) = 6x + \frac{60000}{x} + 6060 \text{ dla } x \in (2\sqrt{1501} - 2, +\infty).
$$

Obliczamy pochodną funkcji *P*:

$$
P'(x) = 6 - \frac{60000}{x^2} = \frac{6(x^2 - 10000)}{x^2} \text{ dla } x \in (2\sqrt{1501} - 2, +\infty).
$$

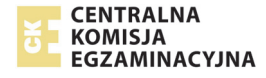

Miejscem zerowym pochodnej funkcji *P* jest *x* = 100 , gdyż  $2\sqrt{1501} - 2 < 2\sqrt{1521} - 2 = 2.39 - 2 = 76 < 100$ .

Ponadto  $P'(x) < 0$  dla  $x \in (2\sqrt{1501} - 2,100)$  oraz  $P'(x) > 0$  dla  $x \in (100, +\infty)$ .

Zatem w przedziale  $\left( \frac{2\sqrt{1501} - 2,100}{\sqrt{1501}} \right)$  funkcja *P* jest malejąca, a w przedziale  $\left( \frac{100, +\infty}{\sqrt{1501}} \right)$ funkcia *P* iest rosnaca.

Stąd wynika, że funkcja *P* dla *x* = 100 przyjmuje najmniejszą wartość. Wtedy *y* = 60.

Poszukiwanymi wymiarami ekranu smartfona są: *x* = 100 mm, *y* = 60 mm.

# **II sposób**

Tak jak w sposobie pierwszym obliczamy w milimetrach kwadratowych powierzchnię ekranu:  $P = 6060 + 6x + 10y$ .

Korzystamy z nierówności między średnią arytmetyczną i geometryczną:

$$
\frac{6x+10y}{2} \ge \sqrt{6x \cdot 10y} = \sqrt{60xy} = \sqrt{60 \cdot 6000} = \sqrt{6^2 \cdot 10000} = 6 \cdot 100 = 600.
$$

Stąd wynika, że

$$
P = 6060 + 6x + 10y \ge 6060 + 1200 = 7260.
$$

W nierówności między średnimi równość ma miejsce wtedy i tylko wtedy, gdy wszystkie liczby występujące w tych średnich są równe.

Niech  $6x = 10y$ , czyli  $6x = 10 \cdot \frac{6000}{x}$ .  $=10 \cdot \frac{60x}{x}$ 

Stąd otrzymujemy równanie:  $x^2 = 10000$ .

Jedynym dodatnim rozwiązaniem tego równania jest *x* = 100 . Wtedy  $y = 60$ . Ponieważ  $P \ge 7260$  oraz dla  $x = 100$  i  $y = 60$  mamy  $P = 110 \cdot 66 = 7260$ ,

więc ekran z obramowaniem ma najmniejszą powierzchnię dla *x* = 100 i *y* = 60.

Poszukiwanymi wymiarami ekranu są: *x* = 100 mm, *y* = 60 mm.

# **III sposób**

Oznaczmy długości boków całego smartfona przez *x* i *y* (x>y) tak jak na rysunku:

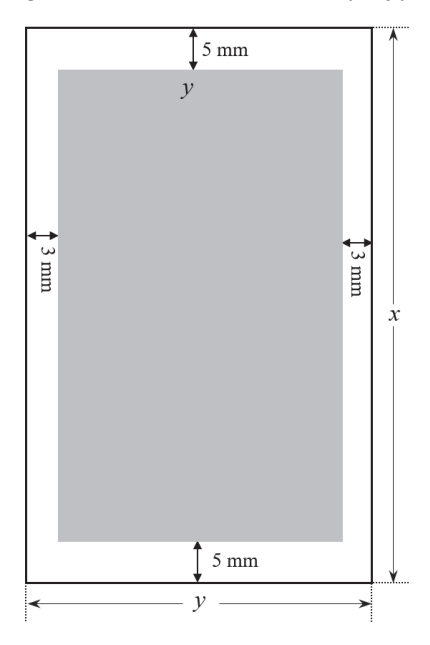

Wtedy powierzchnia ekranu jest równa (w  $mm<sup>2</sup>$ ):  $(x-10)(y-6) = 6000$ 

skąd wynika, że

$$
y = \frac{6000}{x - 10} + 6.
$$

Powierzchnia całego smartfona (tj. ekranu z obramowaniem) jest równa

$$
P = x \left( \frac{6000}{x - 10} + 6 \right) = \frac{6000x}{x - 10} + 6x.
$$

Ponieważ  $x > y > 6$  i  $x > 10$ , to  $x > \frac{6000}{100} + 6$ 10 *x*  $\frac{6000}{x-10}$  + 6. Stąd otrzymujemy kolejno: 2  $10y(1600 + 6y)$  600

$$
x^{2}-10x > 6000+6x-60,
$$
  
\n
$$
x^{2}-16x+64 > 6004,
$$
  
\n
$$
(x-8)^{2} > 6004,
$$
  
\n
$$
|x-8| > 2\sqrt{1501},
$$
  
\n
$$
x > 2\sqrt{1501} + 8.
$$

Otrzymaliśmy funkcję *P* zmiennej *x* określoną wzorem

$$
P(x) = \frac{6000x}{x - 10} + 6x \text{ dla } x \in (2\sqrt{1501} + 8, +\infty).
$$

Obliczamy pochodną funkcji *P*:

$$
P'(x) = \frac{6000(x-10) - 6000x}{(x-10)^2} + 6 = \frac{6((x-10)^2 - 10000)}{(x-10)^2} = \frac{6(x-110)(x+90)}{(x-10)^2}
$$
  
dia  $x \in (2\sqrt{1501} + 8, +\infty)$ .

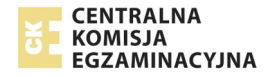

Miejscem zerowym pochodnej funkcji *P* jest *x* = 110 , bo  $2\sqrt{1501} + 8 < 2\sqrt{1521} + 8 = 2.39 + 8 = 86 < 110$ .

Ponadto  $P'(x) < 0$  dla  $x \in (2\sqrt{1501} + 8,110)$  oraz  $P'(x) > 0$  dla  $x \in (110, +\infty)$ .

Zatem w przedziale  $(2\sqrt{1501} + 8,110)$  funkcja *P* jest malejąca, a w przedziale  $\langle 110, +\infty \rangle$ funkcja *P* jest rosnąca.

Stąd wynika, że funkcja *P* dla *x* = 110 przyjmuje najmniejszą wartość. Wtedy  $y = \frac{6000}{110 - 10} + 6 = 66$ .

Poszukiwanymi wymiarami ekranu smartfona są: *x* = 100 mm, *y* = 60 mm.